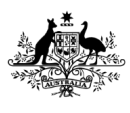

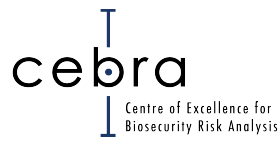

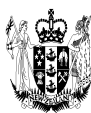

# **CEBRA Report Cover Page**

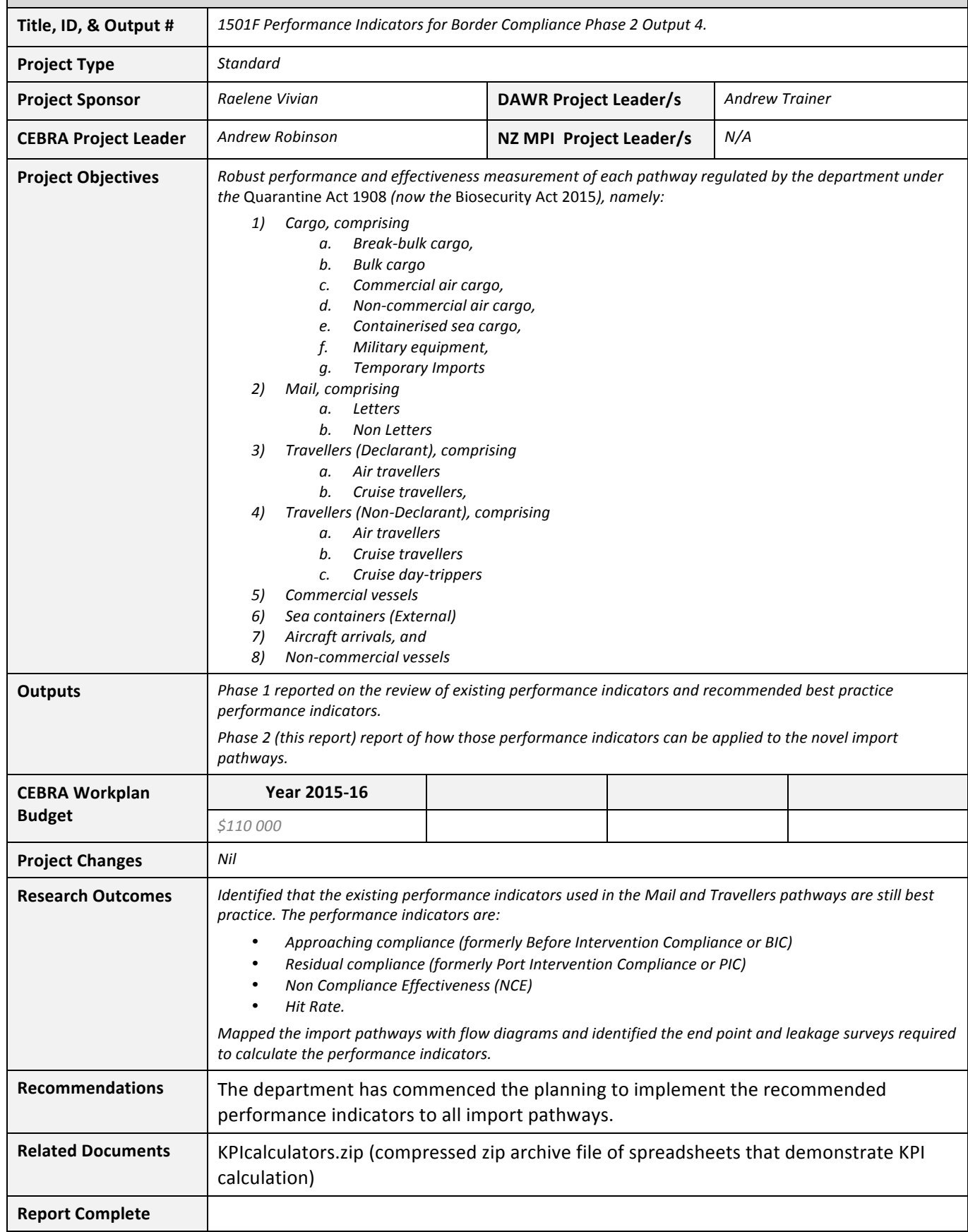

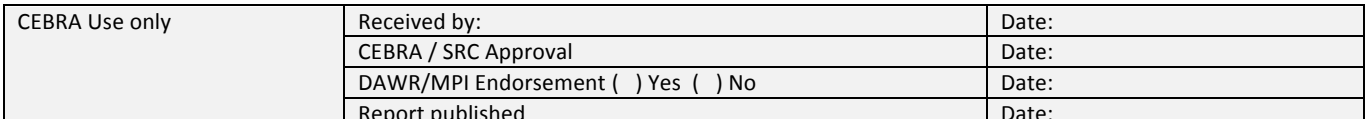

# CEBRA Project 1501F – Performance Indicators for Border Compliance

*Phase Two – Gold Standard*

Martina Hoffmann, Andrew Robinson and Jess Holliday

June 2016

# **Table of Contents**

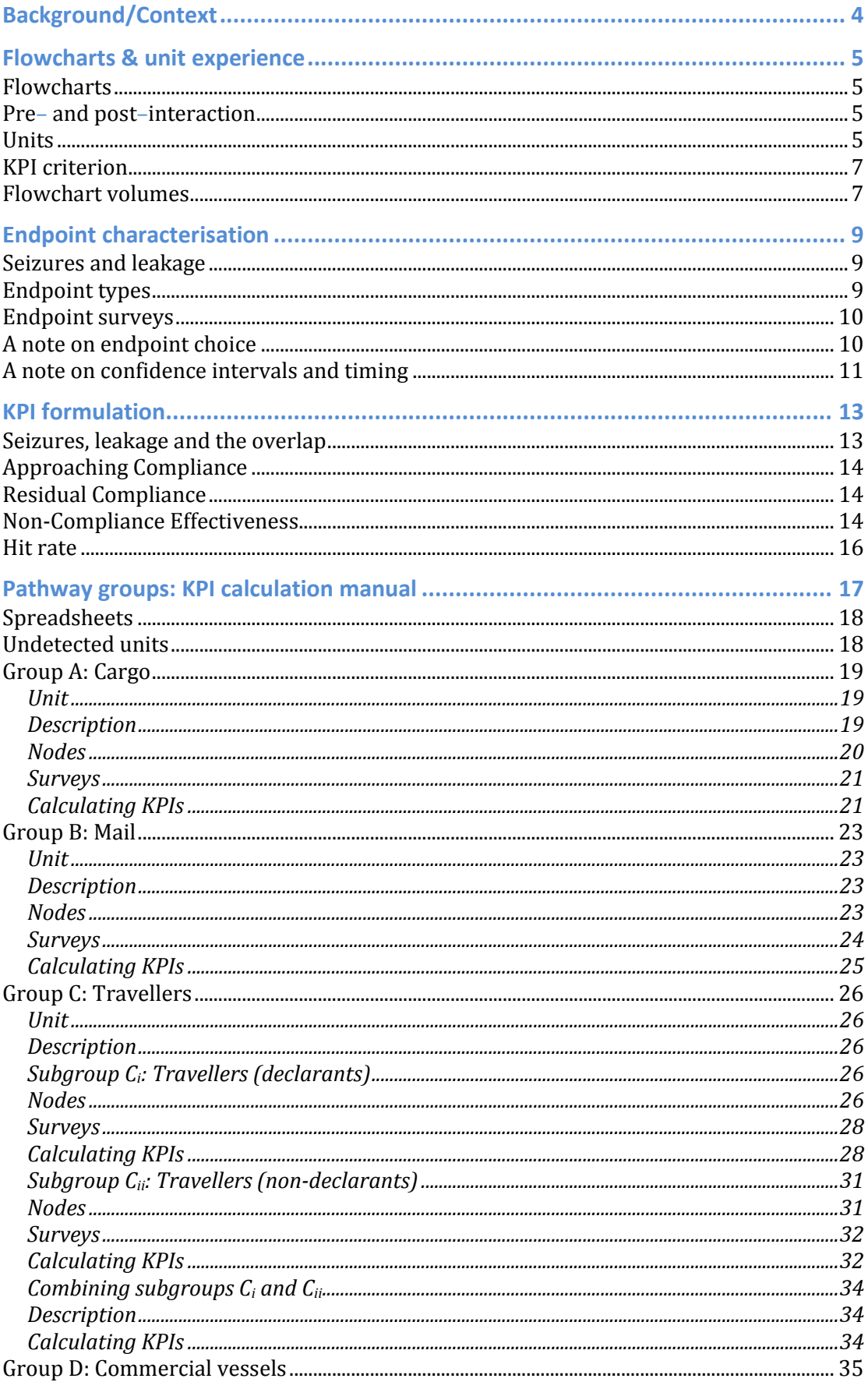

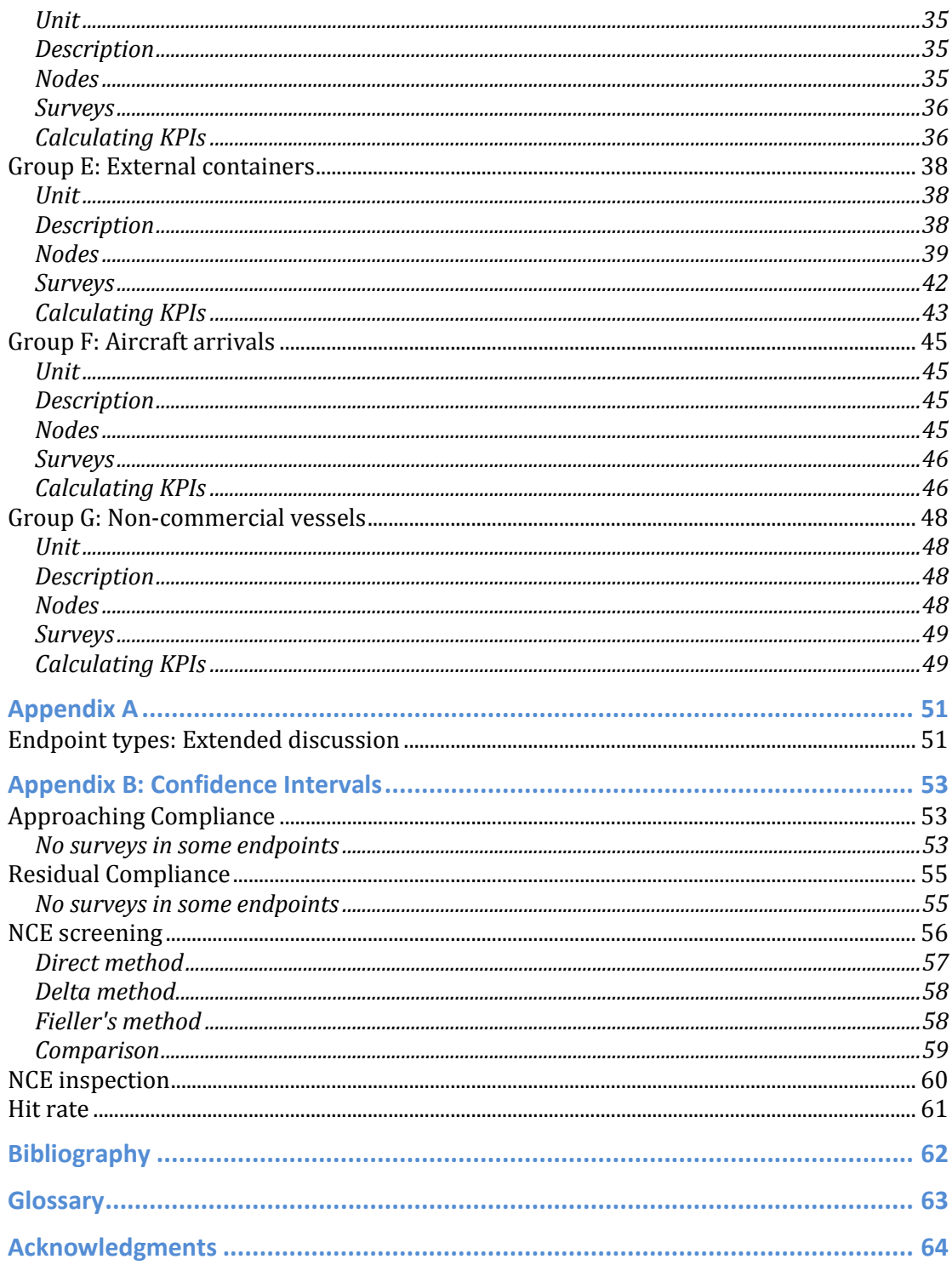

# **Background/Context**

Over the past decade, the Department of Agriculture and Water Resources (the department) has adopted a risk-based approach to managing the biosecurity risk of

5 various pathways. This adoption has placed new demands upon the department's data capture and reporting systems. Following the Australian National Audit Office's 2001 report, *inspection effectiveness* was used as the primary indicator of inspectorate performance. However, concomitant with the implementation of a riskbased approach to management, a richer suite of indicators was required.

10

In 2011, ACERA Project 1001I, 'DAFF Biosecurity Quarantine Operations Risk Return Performance Indicators Report 1', recommended 'post-intervention compliance' of the pathway as a performance indicator. An extension to this work in 2013 (ACERA Project 1101D) broadened the scope of the indicators, implementing them for the

- 15 international passengers pathway, and assessing the effect on prioritisation of passenger cohorts for further interaction<sup>1</sup>. That project advocated four key performance indicators (KPIs), and provided examples of computing and reporting these indicators. The indicators included:
- 20 1. Before-intervention Compliance (BIC),
	- 2. Post-intervention Compliance (PIC),
	- 3. Non-compliance Effectiveness (NCE), and
	- 4. Hit Rate (HR)
- 25 which will now be referred to as
	- 1. Approaching Compliance (AC),
	- 2. Residual Compliance (RC),
	- 3. Non-compliance Effectiveness (NCE), and
- 30 4. Hit Rate (HR).

These indicators are simple and useful measures of performance that account for compliance and inspectorate performance before and after departmental interaction. They describe important aspects of the Department's effectiveness at 35 reducing non-compliance, providing a holistic view of performance in each pathway.

The department implemented these indicators for the traveller and mail pathways. Equivalent performance indicators have not been developed for the regulation of imported cargo or arriving international vessels and aircraft.

40

 $\overline{a}$ 

This document aims to provide a pictorial description of the underlying process of the eight pathways as defined in the phase one report. It builds on the work from

 $1$  By interaction or process, we mean any and all contact of the department with a pathway. Formerly, the word intervention was more commonly used.

past CEBRA and ACERA projects, particularly 1101D and 1301B, describing how the methods discussed in those reports might be applied across the pathways to

45 calculate associated KPIs, with confidence intervals.

# **Flowcharts & unit experience**

### **Flowcharts**

The starting point for KPI calculation is to accurately map the processes of each import pathway using a flowchart. Flowcharts can be found in the '[Pathway](#page-17-0) groups: 50 [KPI calculation manual](#page-17-0)' chapter. An example of an import pathway is the letters

- pathway, which mapped out in a flowchart with nodes representing the different stages of the interaction process such as the initial pool, screening, inspection and whether units were released or not.
- 55 These mappings were performed by CEBRA in collaboration with the department, with reference to the pathway descriptions and Sankey diagrams<sup>2</sup> provided by the department as part of the phase one output. Some pathways follow analogous processes and hence have been clustered into groups. A group is simply defined as a set of pathways that follow the same flowchart. Separate KPIs will still be calculated
- 60 for each pathway, but the method (and spreadsheet) used to calculate KPIs for each member of a group will be the same.

The flowcharts are intended to represent the different events along a pathway. To do this it is first necessary to define three things, namely: (i) what is meant by 'pre–'

65 and 'post–interaction', (ii) the statistical *unit* that will be used for KPI calculation, and (iii) the 'KPI criterion', that is, what constitutes non-compliance for the purposes of calculating the KPIs.

### **Pre– and post–interaction**

- 70 The calculation of KPIs compares two states: the pre– and post–interaction states. It is important to define what these two states mean. The definition of post-interaction is generally the state following all departmental interaction, but the pre-interaction state takes a little more thought. It may be the state without any interaction at all, or it could be the state that exists when the department first becomes aware of a unit,
- 75 which is generally more measurable and is the definition that will be used for this report. Other definitions are also possible. Seizures from leakage surveys are not considered part of departmental interaction, as these units would otherwise have been leaked.

### 80 **Units**

 $\overline{a}$ 

The statistical unit is the unit upon which a determination of compliance is made by the inspector. For instance, for cargo, the unit is the consignment, and for travellers, it is the traveller (Table 1).

<sup>2</sup> See Schmidt, 2006

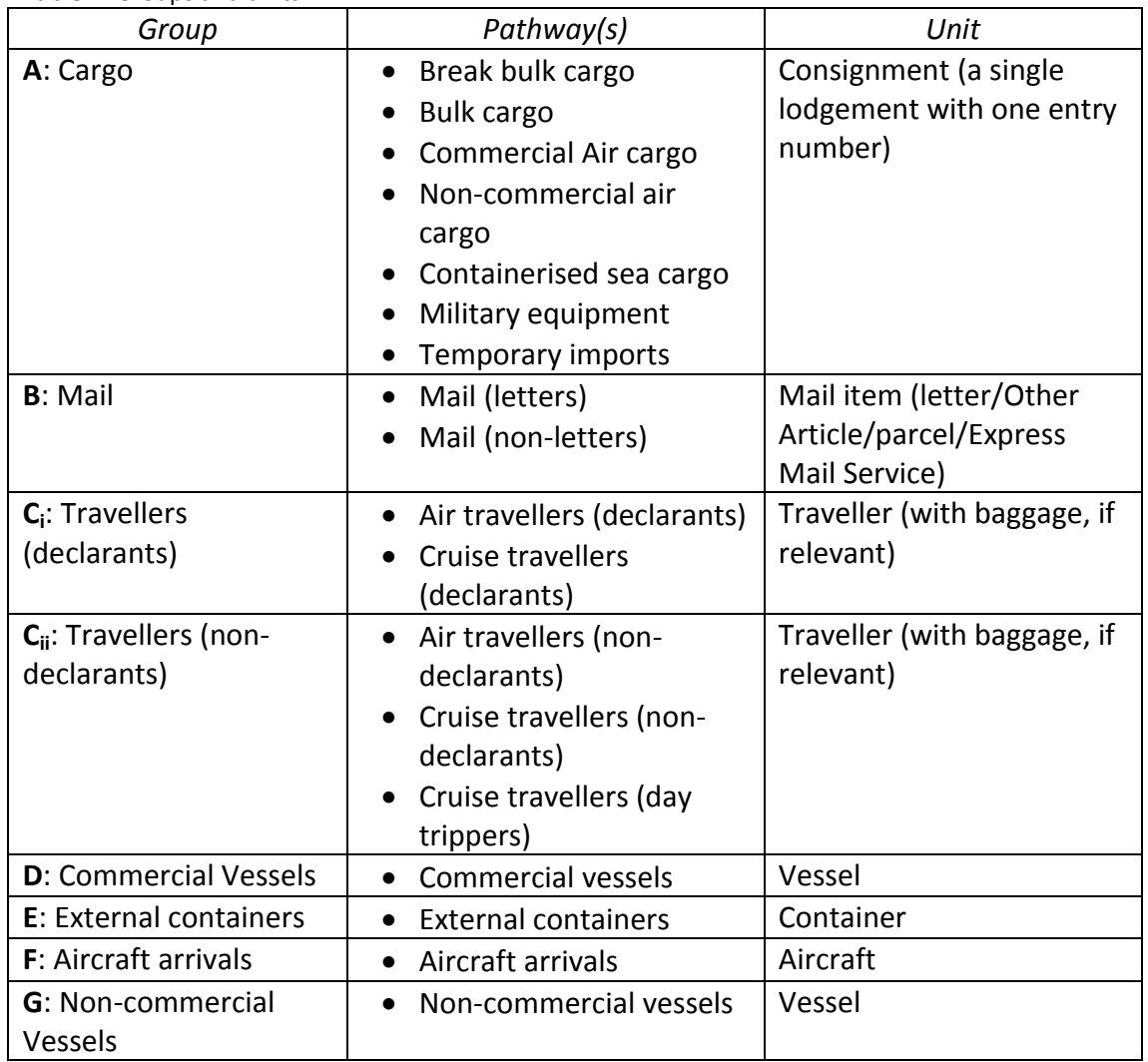

#### 85 **Table 1**: Groups and units

Note that the identification of the unit is both a limiting and necessary step. The goal of implementing KPIs is to measure our performance in interacting with incoming units. This is done by estimating the biosecurity risk and by calculating the level of 90 compliance with the KPI criterion (to be defined below), and also to determine the effectiveness and efficiency of the tools that the department uses for mitigating noncompliance.

It is necessary to identify a unit in order to have something upon which to measure 95 non-compliance. It is also necessary to identify the unit for the purpose of meaningful reporting. However, the usefulness of this concept can be undermined by the fact that units and the KPI criterion may not be homogenous in relation to biosecurity risk, that is, two non-compliant units may have quite different levels of biosecurity risk associated with them.

100

Nevertheless, defining the unit is necessary for the calculation of the recommended KPIs. So long as the definition of the unit is fixed, it enables comparison of KPIs over time for a pathway. When comparing KPIs across pathways, this should always be

done with reference to the units and to the actual biosecurity risk associated with 105 the KPI criterion in each of the pathways.

### **KPI criterion**

The final requirement is the definition of the 'KPI criterion'. This is a list of all conditions against which the KPIs measure compliance. If a unit has one or more of 110 these conditions, then it is defined to be non-compliant, for the purposes of the calculation of the KPIs. Note that this definition is pathway specific and doesn't necessarily have to match up exactly with either a unit containing biosecurity risk material, or regulatory non-compliance. The pathway holders decide which conditions are appropriate to include in this list. Throughout this document, non-115 compliance will be defined relative to the KPI criterion, unless specified otherwise.

Whether a unit is released or not affects the KPIs: particularly, it relates to the outgoing volume for the RC calculation. A unit that is found to be non-compliant with respect to the KPI criterion at the very end of the process will not be released.

- 120 However, there could be conditions in which a unit is not released but under which we **do not** want to record a non-compliance in the measurement of the KPIs. These conditions are labelled as the *non-KPI criterion*. Non-KPI criterion is defined as a list of conditions that are relevant to the department's operations, but are not included in the KPI criterion.
- 125

An example to illustrate the difference between a KPI criterion and a non-KPI criterion is to look at two arriving vessels that both have a swarm of bees on board. The master of the first vessel reports the swarm, and so is compliant with the department's requirements. The master of the second vessel doesn't report the 130 swarm, and so is not compliant with the department's requirements.

If the KPIs should focus on the vessel masters' compliance, then we include only 'vessel with undeclared bees' to be in the KPI criterion. However, the biosecurity risk material present on both vessels is of interest to the department, and would result in

135 a ship being refused entry if the risk is not removed. In this case, 'vessel with declared bees' would be included in the non-KPI criterion.

### **Flowchart volumes**

- Ideally, unit volumes are collected at each node (signified by a letter/s) in a 140 flowchart. For instance, we might like to know the volume of units that make up the initial pool, the volume that are sent for screening then inspection, and the volume that are released following inspection, the volume treated and then released following inspection and the volume not released.
- 145 Each group will have somewhat different requirements, and each KPI requires only some of the volumes. Furthermore, the values of some nodes can be computed from other nodes. For instance, imagine that we know the number of units sent to a screening node, and following screening, all units are either released or sent for

inspection. If we know the number inspected and the number screened, these 150 figures can be used to determine the number released following screening.

An important note to make here is that the flowcharts depict the gold standard. The intermediate nodes and endpoints classify the units for the purpose of optimal KPI calculation. In reality, collecting the information at these levels might be

155 operationally difficult or infeasible, and in that case, compromise will be necessary. The discussion around how these compromises might look will make up part of the phase three deliverables, however, some discussion of this is given in this report (see Pathway [groups: KPI calculation manual](#page-17-0) chapter).

### 160 **Endpoint characterisation**

For any group of pathways, a unit follows the process as mapped out in the flowchart, and eventually ends up in one of the mutually exclusive 'endpoints' (coloured boxes at the bottom of each flowchart).

- 165 The following discussion relates to a classification of endpoints into different types based on *unit experience*, that is, the journey of the unit through the system, including any profiling, inspections and actions, and whether the unit was released or not. Further, 'seizures' and 'leakage' are defined. The purpose both of defining seizures and leakages and of classifying endpoints into different types is to facilitate
- 170 the explanation of KPI calculation.

#### **Seizures and leakage**

The terms 'seizures' and 'leakage' are used throughout this document. Here, *seizures* are defined as units that were identified as being KPI criterion non-compliant during

175 the department's operations (excluding those identified during endpoint leakage surveys). *Leaked* units are non-compliant with respect to the KPI criterion at the end of interactions, that is, undetected non-compliance. The rate of leakage is generally unknown and must be estimated by using endpoint surveys.

#### 180 **Endpoint types**

The path of units through the system defines how the KPIs should be calculated but to simplify the explanation of KPI calculation we focus as much as possible on the endpoints of the pathways. Each unit passing through the process as depicted in a flowchart concludes its journey in one of a set of mutually exclusive endpoints. The 185 endpoints effectively classify units that have the same path.

Largely, endpoints can be classified as one of three types, designated by differing colours in the flowcharts:

- 190 *Released* (**green**): Units in these endpoints were found to be compliant with respect to the criterion, to the best ability of the tools available for identifying non-compliance. It is possible to have leakage in such endpoints, that is, some units in this category can be incorrectly identified as compliant.
- 195 **•** *Released following action for KPI criterion non-compliance* (blue): Endpoints containing units that were identified as being KPI criterion non-compliant at some stage of the process. Effort was expended to rectify the noncompliance, after which the unit was determined to be compliant with respect to the KPI criterion. The units in these endpoints can be classified as 200 seizures. Given imperfect detection and treatment methods, units in this type of endpoint may still be non-compliant following release (i.e., they may contain leakage).

• *Not released* (red): These are endpoints with units that are identified as being 205 non-compliant, and are then either destroyed or exported. The units in these endpoints count only toward seizures. No leakage is possible as the units in these endpoints, by definition, are removed from the import chain.

The methodology will focus on the red, blue and green categories, which are the 210 majority of unit experiences. The appendix describes some examples of other unit experiences, together with suggestions for how the KPIs might be adjusted in such situations.

As mentioned earlier, each endpoint is a cohort of units that have been through the 215 same path. One reason for identifying these cohorts is to allow KPI calculation specific to, for instance, screening type; a second reason involves identifying cohorts with different leakage rates.

A blue category endpoint is likely to have a different leakage rate than its associated 220 green category endpoint. By 'associated endpoint', we mean two endpoints sharing a parent node. Consider two units that have the same interaction (say, two air cargo consignments that hit the same profile are inspected, then sent for inspection following screening). If one is identified as being KPI criterion non-compliant and is then treated for that non-compliance and released (blue category), this unit will

- 225 have a lower chance of containing leakage than a unit that was determined compliant and has received no treatment at all (green category), if the treatment is effective at eliminating all KPI criterion non-compliance. However, if the treatment is not effective at removing all KPI criterion non-compliance, or some of the noncompliance was not detected by the inspection, then the opposite could very well be
- 230 true. Therefore, it is important to distinguish between these two endpoint types.

### **Endpoint surveys**

Knowledge about leakage is essential for KPI calculation. Endpoint surveys should be conducted (with both survey volumes and non-compliance counts being recorded) at

- 235 all released endpoints, in order to estimate what percentage of these units are not compliant with respect to the KPI criterion. The leakage rates are also likely to differ between different endpoints, hence, surveys taken for one endpoint are not necessarily useful for estimating leakage in another endpoint. For example, endpoint surveys are undertaken behind a range of screening tools in the international
- 240 passengers pathway, including assess and release, x-ray, and manual inspection. Please refer to CEBRA report 1301B for more detail about how to implement and apply endpoint surveys.

### **A note on endpoint choice**

245 Ideally, cohorts of units with the same levels of leakage should be identified. In the flowcharts, these cohorts are represented by the endpoints. While we recommend at least the level of detail described in the flowcharts for KPI calculation, it is possible to further divide the endpoints in cases where there are identifiable collections of units within an endpoint that are known to have differing leakage rates. This level of

250 granularity for KPI calculations can lead to problems such as small survey volumes in some collections (see CEBRA report 1301B). However, it is possible that, for reporting, in some cases groups will be calculated first at a lower level, for example by airport for travellers, before aggregation to a national level. There is a cost in amalgamating groups that likely have different leakage rates, as variances will be 255 underestimated.

### **A note on confidence intervals and timing**

The purpose of a confidence interval is to communicate the statistical quality of an estimate. A wide interval suggests that the quality is low; perhaps because the 260 sample size is too small relative to the underlying variability of the process. In any case, the estimate accompanied by a wide interval should be interpreted with caution. A narrow interval suggests that the quality is high, and the estimate can be interpreted with a degree of certainty.

- 265 The benefit of confidence intervals for the regulator is to prevent over-reaction to random swings of the KPIs. In a sense, confidence intervals provide information about the size of the swings that may be reasonably well ignored. For example, if inspection effectiveness in January is reported as 60% and in February as 50%, then it is tempting to believe that some kind of attention is needed. However, if the
- 270 reporting in January is 60% (45, 75), meaning that the value that is best supported by the data is 60%, but it is hard to distinguish statistically between the values within the range (45, 75), and in February is 50% (40, 60), then the month to month change is well within the range of uncertainty, and more data should be collected before implementing severe management measures. The value may well swing back up next 275 month with no further attention.
- 

Commonly, confidence intervals accompany the estimates themselves, as above. However, in an integrated measurement and management system, other options are possible.

280

First, the confidence interval can be interpreted and informally communicated by the analyst, providing an assessment of the quality of the estimates – e.g. "don't take these estimates very seriously, wait until we have two more months' data" or "the evidence for these estimates is strong." This contextual information will help 285 the manager avoid over-reacting to the signals.

Second, the confidence interval can be used by the analyst to guide the hierarchical and temporal granularity at which the estimates are computed and reported. The KPIs are measuring a process that changes over time, so it is necessary to choose a

290 unit of time as a basis for calculations, e.g., monthly, or annual, and also a reporting cycle, which may differ. That is, the KPI report may be issued monthly, for example, based on information from the previous quarter. If the analyst finds that the monthly confidence intervals of a KPI are too wide, then perhaps the monthly reporting of the most recent quarter's figures will be better. Alternatively, reporting for some KPIs

 might occur at a higher geographical level, for example, statistics may be pooled for smaller regions.

### **KPI formulation**

- 300 The following set of indicators is the same as was recommended by CEBRA project 1101D. The current project began with an extensive review of both peer-reviewed scientific literature and annual reports, and interviews of analysts in comparable regulatory authorities. The finding of that review was that the set of indicators recommended by 1101D were still state of the art. The calculation of estimates is
- 305 given below with confidence intervals being left to the appendix.

#### **Seizures, leakage and the overlap**

For any process, whether a unit is counted as a leakage, seizure, both or neither, depends on the KPI being calculated.

310

The red endpoints contain only seizures, green endpoints only contain leakage, while blue endpoints have both seizures and leakage. As mentioned earlier, a blue category endpoint is likely to have a different leakage rate than its associated green category endpoint. The consequence of allowing for distinction between these types 315 of endpoints is a slight tweak to the KPI calculations.

If we want to calculate total seizures for the process, it should be calculated as the sum of all units in blue and red endpoints combined. This can be formulated as:

$$
S = total\,seized = \sum_{br} V_i
$$

320 where

 $V_i$  = the number of units in endpoint *i*, and *br* symbolises that the sum should be calculated across all blue and red endpoints.

Total leakage, *L*, on the other hand, is a random variable calculated from surveys on 325 the endpoints. A point estimate can be calculated as:

$$
\hat{L} = \sum_{gb} \hat{L}_i = \sum_{gb} V_i \hat{l}_i
$$

where

 $\widehat{L}_i$ = the estimated leaked units in endpoint *i* 

 $\hat{l}_i$ = the sample leakage rate in endpoint *i*, and

330 *gb* symbolises that the sum should be calculated across all green and blue endpoints.

Because interaction isn't perfect, some units passing through blue endpoints will still have non-compliance. Such units will be counted as both seizures and leakage. This needs to be taken into account in the calculation of the KPIs.

335 The number of double-counted units, *o* (for overlap), is the estimated leakage through the blue endpoints and is estimated as:

$$
\hat{o} = \sum_{b} \hat{L}_i = \sum_{b} V_i \hat{l}_i
$$

### **Approaching Compliance**

The AC is the 'approaching compliance', that is, the proportion of units that are 340 compliant before any interaction with the department. We can think of it as being a measure that assists in understanding the inherent risk of the pathway. The formula for AC for any pathway is:

$$
AC = \frac{number\ of\ compliant\ units\ in\ pathway\ before\ interaction\ pathway\ income\ (in\ units)}{pathway\ incoming\ volume\ (in\ units)}
$$
  
= 1 - 
$$
\frac{number\ of\ noncompliant\ units\ in\ pathway\ before\ interaction\ pathway\ income\ (in\ units)}{pathway\ incoming\ volume\ (in\ units)}
$$
  
= 1 - 
$$
\frac{total\ seized + total\ leaked - overlap}{pathway\ incoming\ volume\ (in\ units)}
$$
  
= 1 - 
$$
\frac{S + L - o}{V}
$$

where

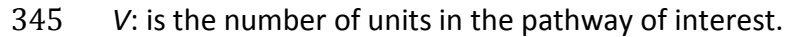

The point estimate for *AC* is:

$$
\widehat{AC} = 1 - \frac{S + \widehat{L} - \widehat{o}}{V} = 1 - \frac{\sum_{br} V_i + \sum_{g} V_i \widehat{l}_i}{V}
$$

This is one minus the proportion of units that were non-compliant pre-interaction, that is, the units in the red and blue categories as well as the estimated leakage in 350 the green category.

#### **Residual Compliance**

The RC is the proportion of outgoing units that are compliant following interaction with the department:

$$
RC = \frac{number\ of\ compliant\ units\ in\ pathway\ post\ interaction\ pathway\ outgoing\ volume\ (in\ units)}{pathway\ outgoing\ volume\ (in\ units)}
$$
\n
$$
= 1 - \frac{number\ of\ noncompliant\ units\ in\ pathway\ post\ interlection\ total\ leaked\ \ total\ leaked}
$$
\n
$$
= 1 - \frac{L}{\frac{L}{V - \sum_r V_i}}
$$

355

Note that the volumes in the red endpoints are subtracted from the initial volume in the denominator, as these units are not released.

The point estimate for *RC* is:

$$
\widehat{RC} = 1 - \frac{\widehat{L}}{V - \sum_r V_i} = 1 - \frac{\sum_{gb} V_i \widehat{l}_i}{V - \sum_r V_i}
$$

#### 360 **Non-Compliance Effectiveness**

The non-compliance effectiveness (NCE) of a tool tells us the sensitivity of that tool at identifying non-compliant units. The formula for calculating the NCE differs

between a screening or an inspection tool. To calculate the NCE of screening and inspection, we define, for any node,  $\theta$ :

 $365$   $c_{>6}$ : indicates that a sum should be taken across all *c* endpoints that are at least one node away from  $\theta$ 

 $c_{\theta+}$ : indicates that a sum should be taken across all *c* endpoints after  $\theta$ 

 $c_{\theta}$ : indicates the *c* endpoints that branch directly off node  $\theta$ .

In these cases, *c* might be *g* for green endpoints, *br* for blue and red endpoints, and 370 so on.

### *NCE screening*

The NCE of screening (as defined for a particular tool) is the proportion of noncompliant units that were sent for further interaction, for instance, inspection, or alternatively, seizing these units for treatment or exportation/destruction. For any

375 node  $\theta$ :

 $NCE_{screen}(\theta)$ 

= noncompliant units referred or seized after passing through  $\theta$ 

$$
noncompliant units screened through \theta
$$
  
= 
$$
\frac{\sum_{br>\theta} V_i + \sum_{g>\theta} V_i l_i}{\sum_{br>\theta} V_i + \sum_{g\theta+} V_i l_i}
$$

where

 $l_i$  is the true proportion leaked in endpoint  $i.$ 

380 This can generally be estimated by:

$$
\widehat{NCE}_{screen}(\theta) = \frac{\sum_{br_{>0}} V_i + \sum_{g_{>0}} V_i \hat{l}_i}{\sum_{br_{>0}} V_i + \sum_{g_{>0}} V_i \hat{l}_i + \sum_{g_{\theta}} V_i \hat{l}_i}
$$

A KPI criterion non-compliant unit that was sent for inspection after screening (i.e. those units with the  $> \theta$  subscript) had the correct decision made at the screening 385 stage, whether or not inspection then picked up the non-compliance. Note that the formula given above, of the estimate in terms of green, blue and red endpoints, will occasionally need slight modification, because of the nuances of some pathways, as noted in Pathway [groups: KPI calculation manual](#page-17-0).

### 390 *NCE inspection*

The NCE of inspection is applicable for inspection nodes only. These nodes generally lead to endpoints only, with some exceptions. [Group E: External containers](#page-38-0) is a little different as there are multiple inspections on one unit. This will be discussed in more detail later.

395

 $NCE$  inspection  $=$ Noncompliant units seized after passing through  $\theta$ noncompliant units inspected through  $\theta$ 

A question arises in the calculation of the numerator, namely, whether or not to include those units that were seized, but subsequently still have leakage, that is, the

'overlap'. For these units, the inspection tool has picked up some of the criterion 400 non-compliance, but despite this, we recommend not including these units, as they still have some remaining non-compliance. Hence, for any node  $\theta$ , the NCE inspection is:

$$
NCE_{inspect}(\theta) = \frac{\sum_{r_{\theta}} V_i + \sum_{b_{\theta}} V_i (1 - l_i)}{\sum_{br_{\theta}} V_i + \sum_{g_{\theta}} V_i l_i}
$$

405 This can be estimated by:

$$
\widehat{NCE}_{inspect}(\theta) = \frac{\sum_{r_{\theta}} V_i + \sum_{b_{\theta}} V_i (1 - \hat{l}_i)}{\sum_{br_{\theta}} V_i + \sum_{g_{\theta}} V_i \hat{l}_i}
$$

As noted earlier, for the blue category in the numerator, the leakage has been subtracted from that treated, because these units are still non-compliant following 410 treatment.

**Hit rate**

The hit rate can be calculated for any node, to determine the proportion of KPI criterion non-compliant units entering that node. This is useful in looking at the load 415 on different tools with respect to the underlying contamination they are being sent.

 $Hit\,rate=$ noncompliant units entering node volume enterin⊠ node (in units)

So, the point estimate of the hit rate for node  $\theta$  can be estimated by:

$$
\widehat{hr}_{\theta} = \frac{\sum_{br_{\theta+}} V_i + \sum_{g_{\theta+}} V_i \hat{l}_i}{V_{\theta}}
$$

420

# <span id="page-17-0"></span>**Pathway groups: KPI calculation manual**

This manual gives some further description for how KPIs are to be calculated for the 425 different pathways. Generally:

 $V_i$  is the volume (or seizures for red endpoints) at node  $i$ 

 $n_i$  are the surveys at node  $i$ 

 $x_i$  are the endpoint survey seizures at node  $i$ 

 $z_\alpha$  is the value that creates ( $1 - \alpha)$ % CIs for the standard normal distribution

430 
$$
\hat{l}_i = \frac{x_i}{n_i}
$$
 and

 $\widehat{Var}(\hat{l}_i) = \left(1 + \frac{z_{\alpha}^2}{n_i}\right)$  $\frac{\alpha}{n_i}$ −2  $\left(\frac{1}{n}\right)$  $\frac{1}{n_i} \hat{l}_i (1 - \hat{l}_i) + \frac{z_{\alpha}^2}{4 n_i^2}$  $\frac{2\alpha}{4n_i^2}$ ) are the Wilson variances (see CEBRA report 1301B for more detail).

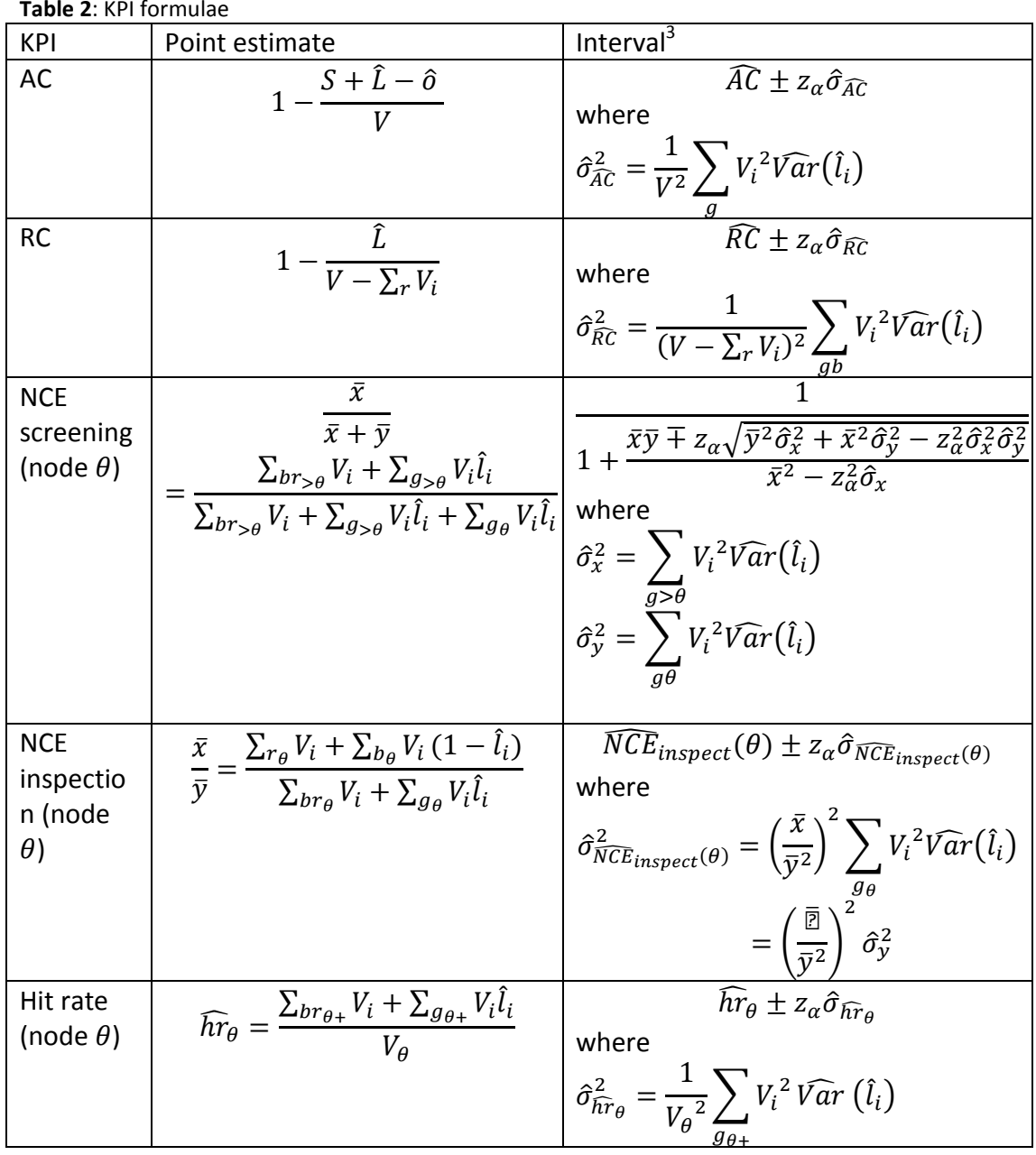

 $\overline{a}$ <sup>3</sup> See [Appendix B: Confidence Intervals](#page-53-0) for more detail 435

This guide assumes that  $n_i \neq 0$  unless  $V_i = 0$  for each i in the set of endpoints where endpoint surveys are to be collected. To adjust AC and RC in cases of no surveys in some blue and green endpoints, see the methodology in the relevant section. In the case of missing survey data for NCE or hit rate calculations, we do not recommend 440 an alternative survey set.

### **Spreadsheets**

The following pages describe more specifically how the KPIs are calculated for each group. The formulae presented are applied in the spreadsheets accompanying this

- 445 report. The information that needs to be collected for KPI calculation is highlighted in the spreadsheets. Note that not all node volumes are required, some volumes can be determined from the volumes in other nodes. The high-lighted nodes represent one set of data that would be required to do this, but there may be other options that are, practically, more feasible. Alternative information collection strategies can
- 450 be determined with reference to the flowcharts and the 'notes on calculation' in the tables under 'Nodes' for each group.

The spreadsheets have a flexible confidence for interval reporting. The default is 95%.

455

### **Undetected units**

Several pathways have undetected units. These are units that are not identified in normal department operations but are still potentially non-compliant. An example of such a vessel is an illegally arriving boat. In the case where the volume in this

460 category is determined to be irrelevant or negligible, a 0 should be entered in the relevant position in the spreadsheet.

Given that the units in this category are undetected, it is difficult both to get a handle on the volume as well as the level of leakage through these channels.

465 However, information may be available through other sources. For instance, Department of Immigration and Border Protection keep a record of the number of illegally arriving vessels and travellers that were intercepted<sup>4</sup>. These unannounced vessels could be surveyed, and likely have the same rate of leakage as those vessels that were never detected.

470

 $\overline{a}$ 

The strength of this tool is in testing the effect on the KPIs of different assumptions about volumes and leakage rates.

<sup>4</sup> [https://www.border.gov.au/about/reports-publications/research](https://www.border.gov.au/about/reports-publications/research-statistics/statistics/live-in-australia/immigration-detention)[statistics/statistics/live-in-australia/immigration-detention](https://www.border.gov.au/about/reports-publications/research-statistics/statistics/live-in-australia/immigration-detention)

### 475 **Group A: Cargo**

### **Unit**

**Consignment** 

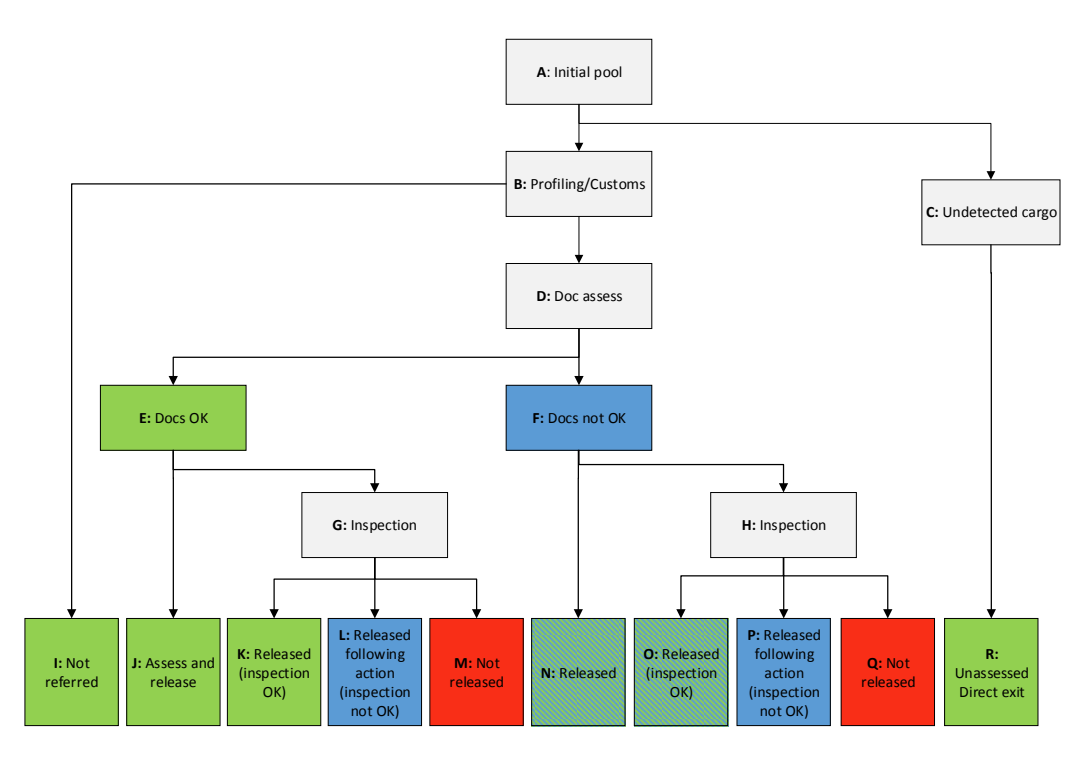

**Figure A**: Cargo flowchart

#### 480 **Description**

The cargo group covers all cargo pathways, including:

- Break bulk cargo
- Bulk cargo
- Commercial Air cargo
- 485 Non-commercial air cargo
	- Containerised sea cargo
	- Military equipment
	- Temporary imports
- 490 The KPI criterion for this pathway includes a result of 'not OK' for the document assessment and/or 'not OK' for the inspection.

Node C (which is irrelevant for military equipment and temporary imports) relates to illegally smuggled cargo that is not recorded in the system and passes through the

495 border undetected. Note that this does not include undeclared items that are part of a consignment that is declared.

In this case, we have a slightly unusual case, in that nodes N and O are blue-green nodes. In this case that means that they are counted as blue endpoints for the

500 purposes of AC and RC calculations, given that they are below the 'docs not OK' breakdown. However, for the purpose of inspection NCE and hit rate, they are

treated as green endpoints. This is the most logical way to calculate the NCE and hit rate, because the inspection is not necessarily targeting the type of non-compliance identified by the document assessment. Nodes E and F have been coloured green

505 and blue not because they're endpoints, but to show the result of doc assessment. The result of the document assessment is either that 'docs are ok', and the unit moves to the next stage (green), or that 'docs are not ok' and the unit has some action to fix this NC with the criterion (blue).

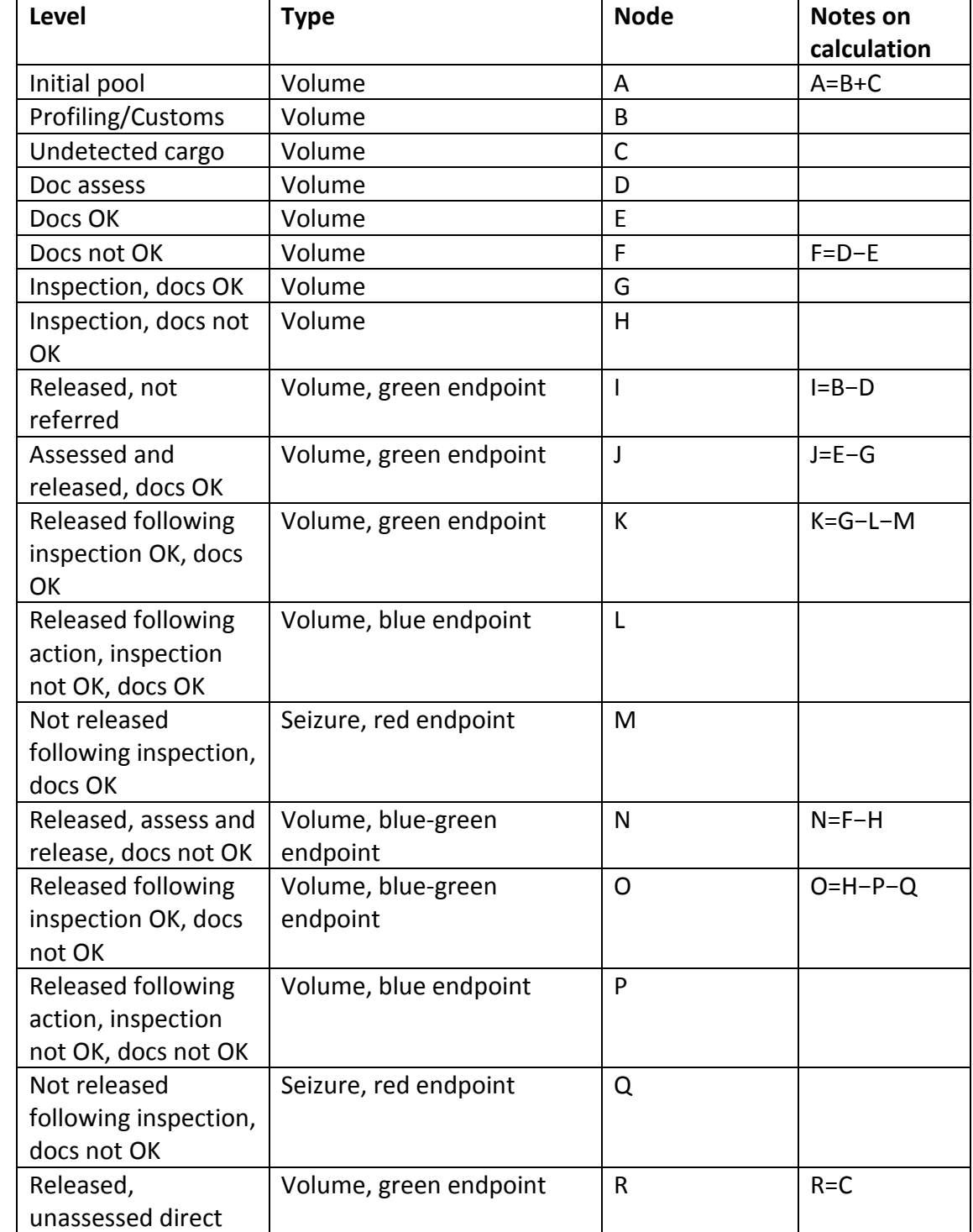

### 510 **Nodes**

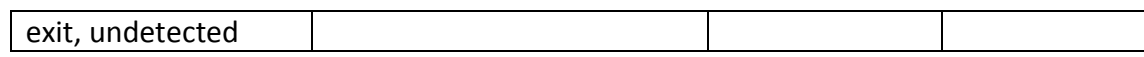

#### **Surveys**

Surveys should be taken at I, J, K, L, N, O, and P. Leakage information at R, if available, is also useful. When implementing the endpoint surveys, these are

515 constructed in the following streams:

- Not referred (I)
- Assess and release (J, N), noting whether or not a 'docs not OK' result was previously recorded against the unit
- Inspection (K, L, O, P), noting whether or not a 'docs not OK' result was 520 previously recorded against the unit, and whether or not a unit has undergone any action for KPI criterion non-compliance, such as treatment

#### **Calculating KPIs**

Total volume, seizures, leakage, overlap and standard deviation (for AC and RC)

$$
V = V_A
$$
  
\n
$$
S = V_L + V_M + V_F
$$
  
\n
$$
\hat{L} = V_I \frac{x_I}{n_I} + V_J \frac{x_J}{n_J} + V_K \frac{x_K}{n_K} + V_L \frac{x_L}{n_L} + V_N \frac{x_N}{n_N} + V_O \frac{x_O}{n_O} + V_P \frac{x_P}{n_P} + V_R \frac{x_R}{n_R}
$$
  
\n
$$
\hat{\sigma} = V_L \frac{x_L}{n_L} + V_N \frac{x_N}{n_N} + V_O \frac{x_O}{n_O} + V_P \frac{x_P}{n_P}
$$
  
\n
$$
\hat{\sigma}_{\widehat{AC}} = \sqrt{\sum_{i=\{I,J,K,R\}} V_i^2 \widehat{Var}(\hat{l}_i)}
$$
  
\n
$$
\hat{\sigma}_{\widehat{RC}} = \sqrt{\sum_{i=\{I,J,K,L,N,O,P,R\}} V_i^2 \widehat{Var}(\hat{l}_i)}
$$

525

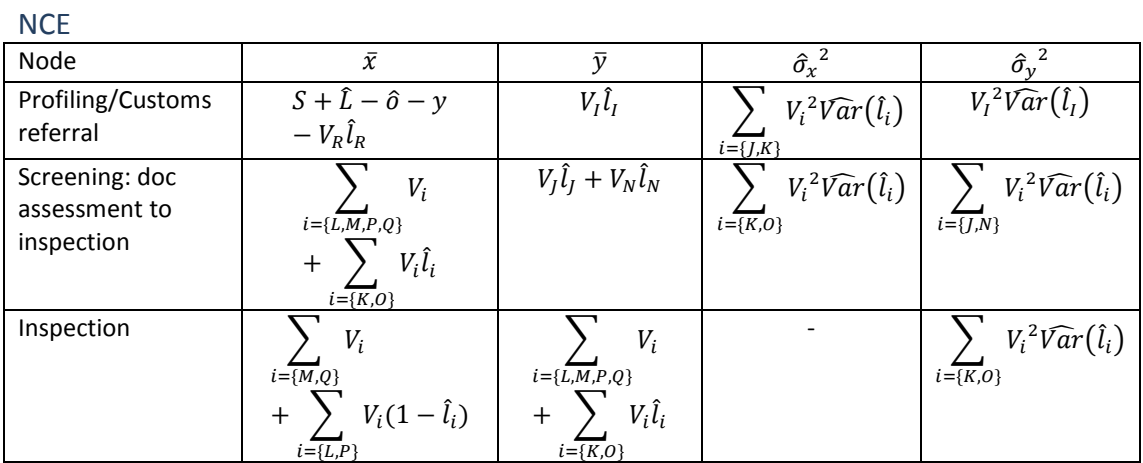

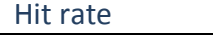

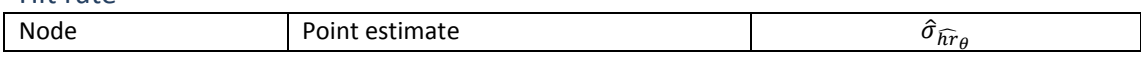

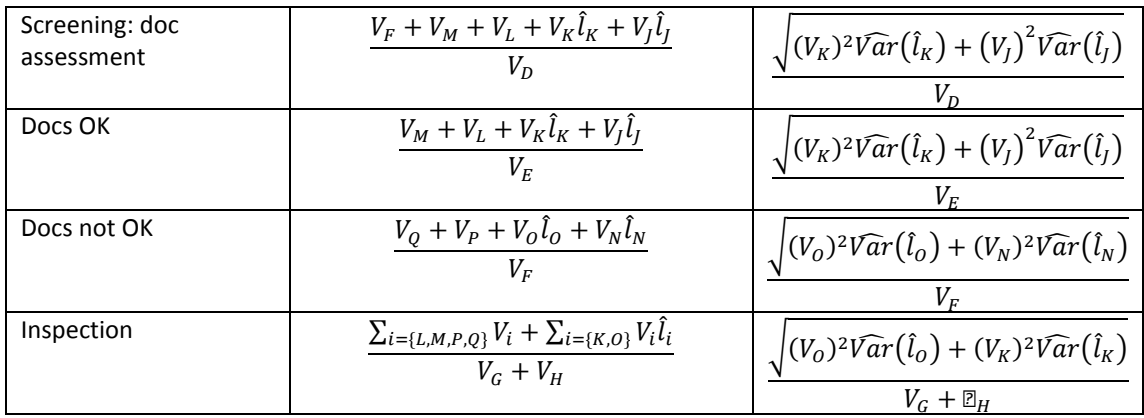

530

### **Group B: Mail**

### **Unit**

Mail item

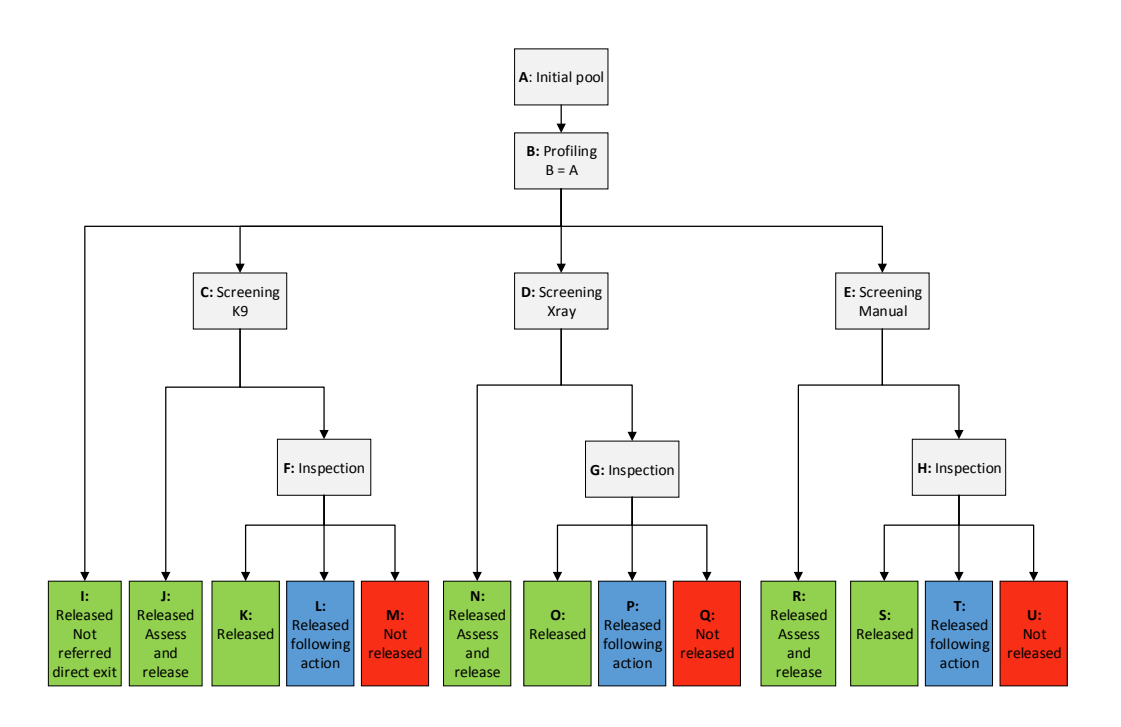

535 **Figure B**: Mail flowchart

#### **Description**

This group refers to both letter and non-letter class. The flowchart and spreadsheet can be applied to either of these pathways. The criterion for the KPIs for both letter and non-letter class refer to compliance with biosecurity regulation.

540

### **Nodes**

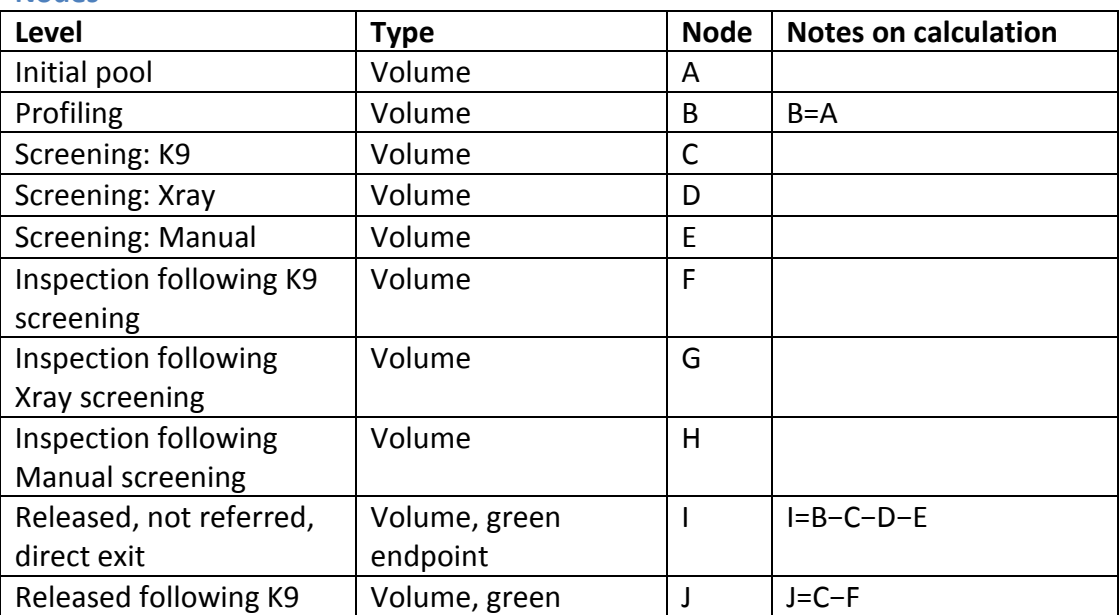

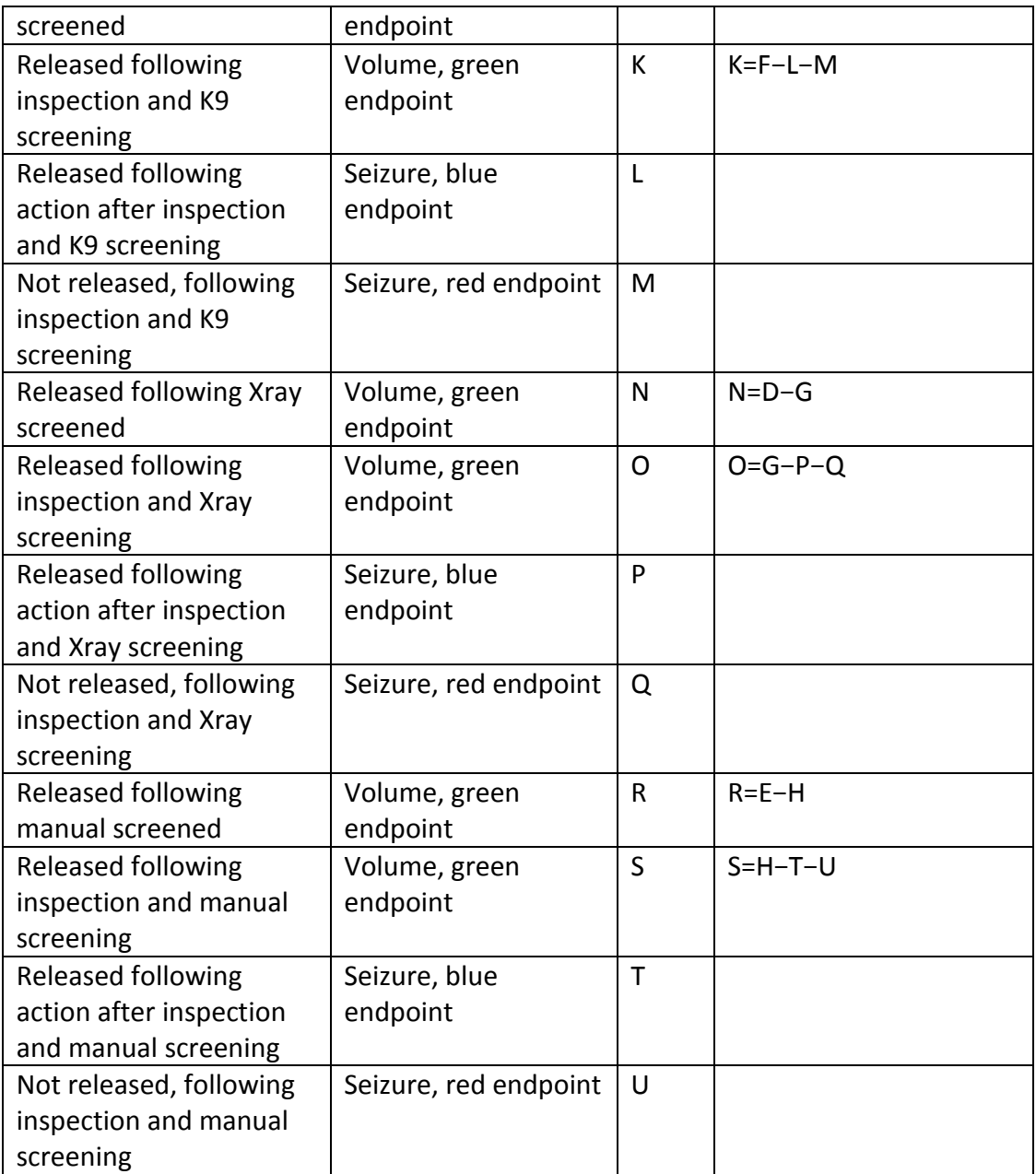

### **Surveys**

Surveys should be taken at I, J, K, L, N, O, P, R, S and T. When implementing the 545 endpoint surveys, these are constructed in the following streams:

- Not referred (I)
- Assess and release (J, N, R), noting which screening tool a unit had applied to it
- Inspection (K, L, O, P, S, T), noting which screening tool a unit had applied to 550 it, and whether or not a unit has undergone any action for KPI criterion noncompliance, such as treatment

### **Calculating KPIs**

Total volume, seizures, leakage, overlap and standard deviation (for AC and RC)  $V=V_A$ 

$$
S = V_L + V_M + V_P + V_Q + V_T + \mathbb{E}_U
$$
  
\n
$$
\hat{L} = V_l \hat{l}_l + V_j \hat{l}_j + V_K \hat{l}_K + V_L \hat{l}_L + V_N \hat{l}_N + V_O \hat{l}_O + V_P \hat{l}_P + V_R \hat{l}_R + V_S \hat{l}_S + V_T \hat{l}_T
$$
  
\n
$$
\hat{\sigma} = V_L \hat{l}_L + V_P \hat{l}_P + V_T \hat{l}_T
$$
  
\n
$$
\hat{\sigma}_{\widehat{AC}} = \sqrt{\sum_{i=\{I, J, K, N, O, R, S\}} V_i^2 \widehat{Var}(\hat{l}_i)}
$$
  
\n
$$
\hat{\sigma}_{\widehat{RC}} = \sqrt{\sum_{i=\{I, J, K, L, N, O, P, R, S, T\}} V_i^2 \widehat{Var}(\hat{l}_i)}
$$

555

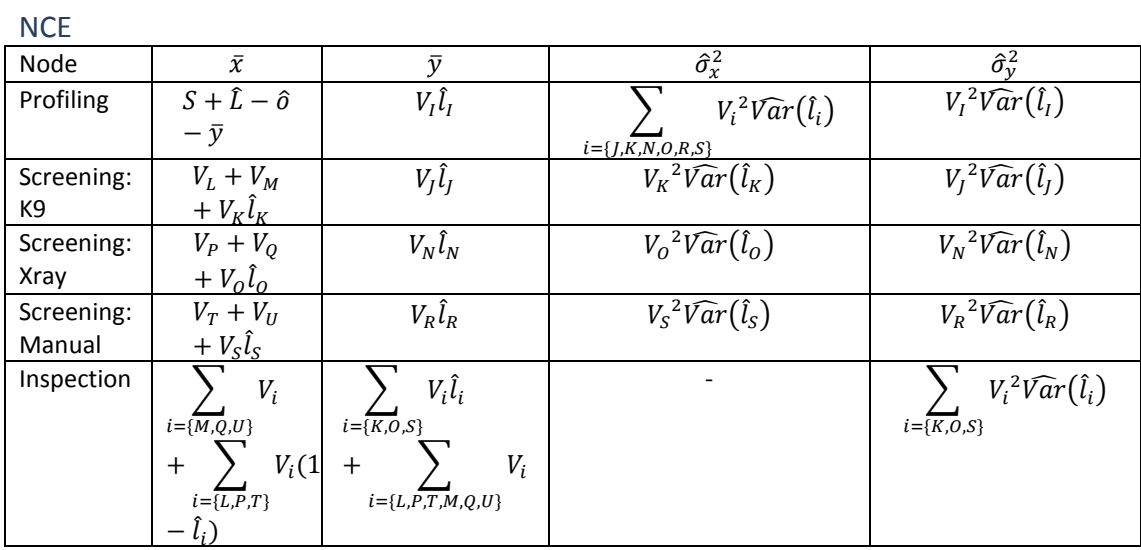

Hit rate

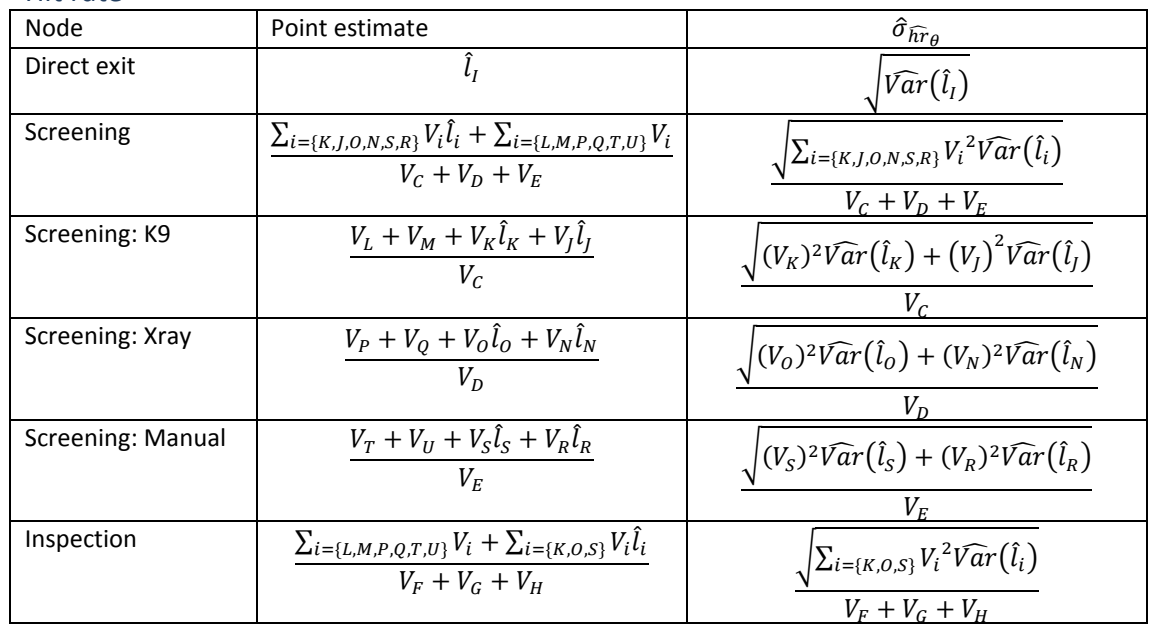

### 560 **Group C: Travellers**

# **Unit**

**Traveller** 

### **Description**

- 565 This group depicts the process of traveller pathways. It could be used to get KPIs for air travellers, sea travellers (including undetected arrivals) and day-trippers. Undetected passengers are included in node C in the Non-declarants sub-group. The KPI criterion for this group is a non-compliance, not just the identification of biosecurity risk material. Note that the blue endpoints refer only to seizures of
- 570 undeclared non-compliance. Hence, KPIs are calculated separately for declarants and non-declarants, with an added spreadsheet that combines the figures into overall KPIs for the pathway.

### **Subgroup Ci: Travellers (declarants)**

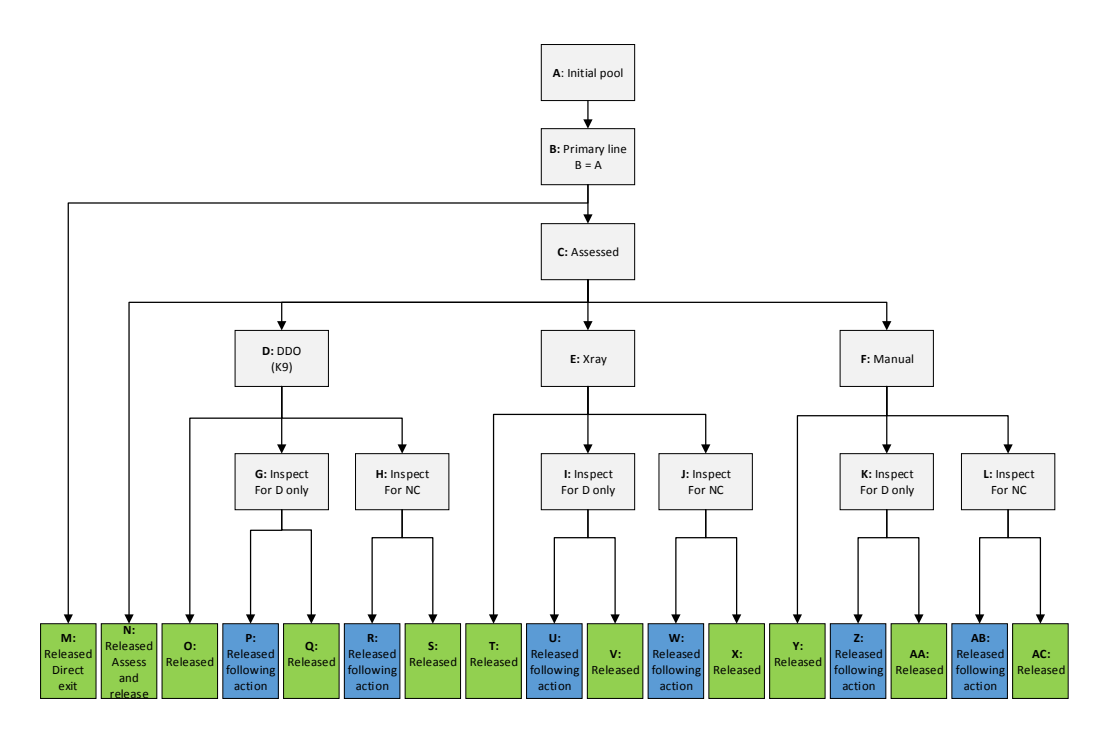

#### 575

**Figure C<sup>i</sup>** : Declarant travellers flowchart

#### **Nodes**

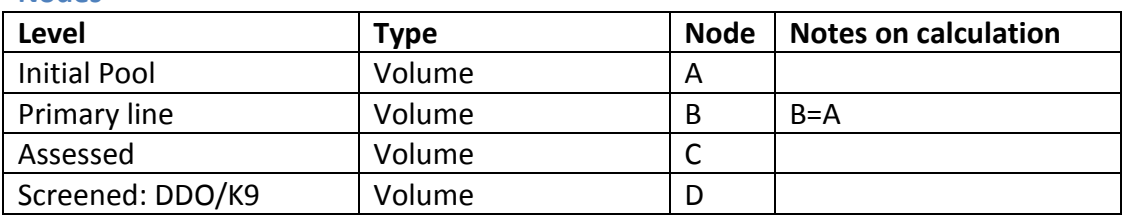

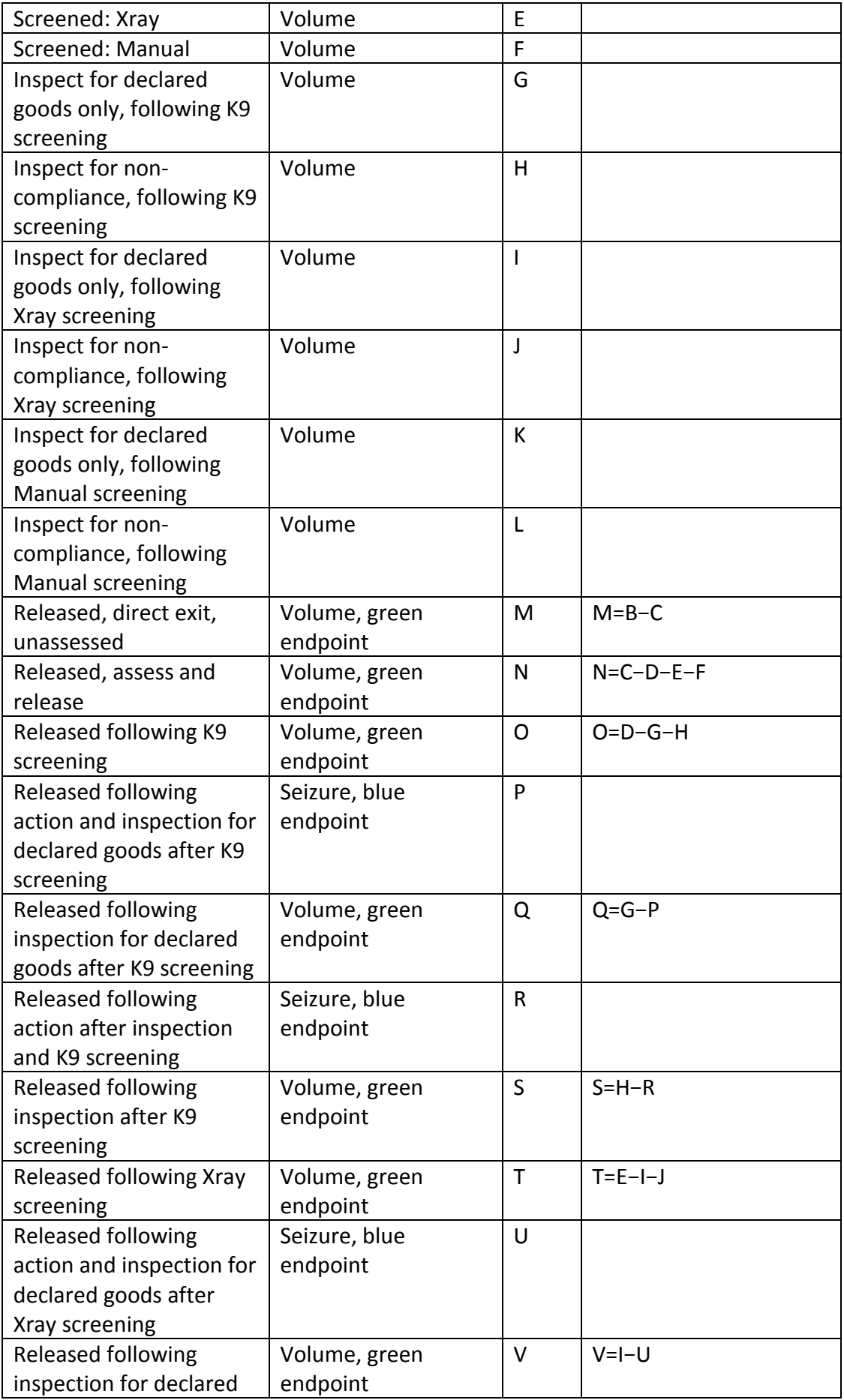

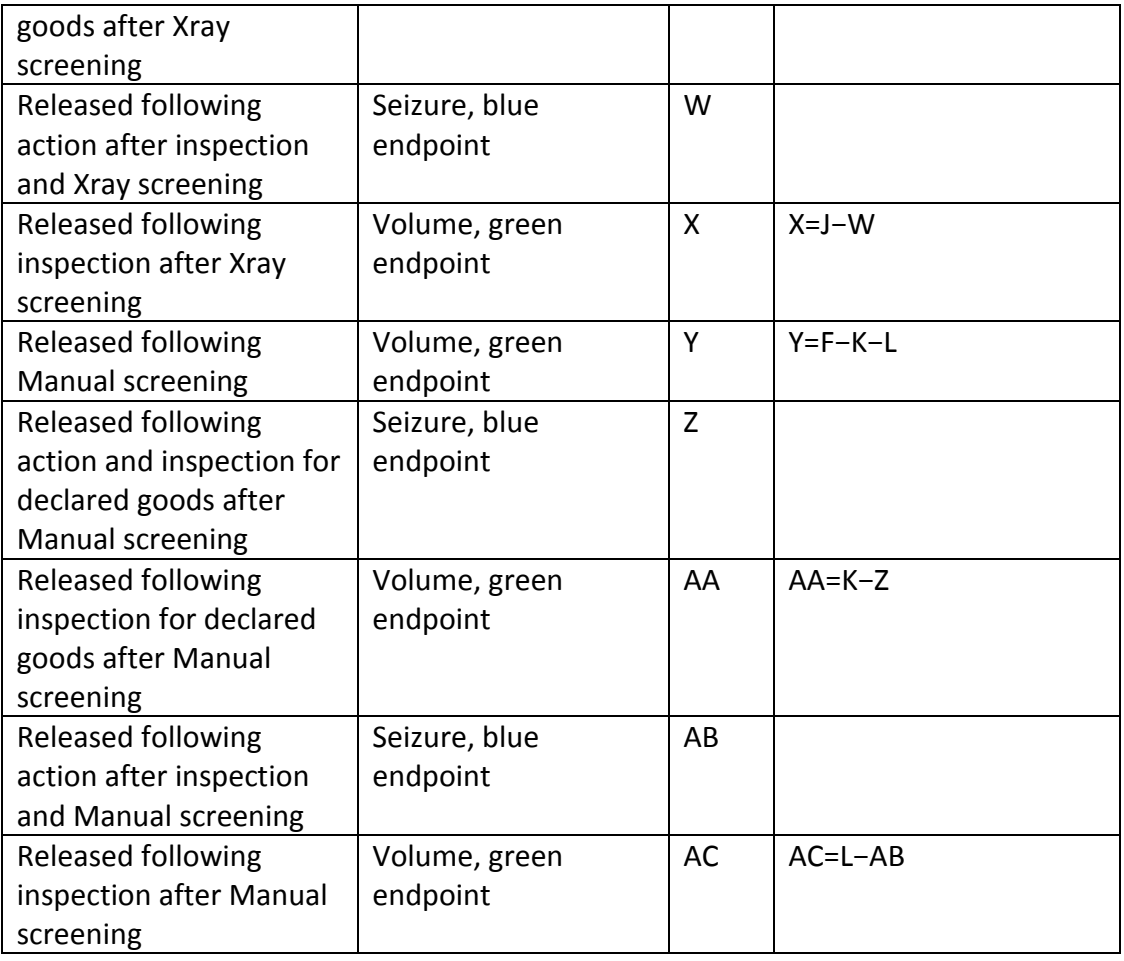

#### 580 **Surveys**

Surveys should be taken at M, N, O, P, Q, R, S, T, U, V, W, X, Y, Z, AA, AB and AC. When implementing the endpoint surveys, these will be constructed in the following streams:

- Direct exit (M)
- 585 Assess and release (N)
	- Screened and release (O, T, Y), noting which screening tool a unit had applied to it
- Inspection for declared goods only (P, Q, U, V, Z, AA), noting which screening tool a unit had applied to it and whether or not the traveller had an action 590 taken against them, such as a good treated or taken off them
	- Inspection (R, S, W, X, AB, AC), noting which screening tool a unit had applied to it and whether or not the traveller had an action taken against them, such as a good treated or taken off them

#### 595 **Calculating KPIs**

Total volume, seizures, leakage, overlap and standard deviation (for AC and RC)  $V=V_A$  $S = V_P + V_R + V_U + V_W + V_Z + V_{AB}$ 

$$
\begin{split}\n\hat{L} &= \sum_{i=[M,N,O,P,Q,R,S,T,U,V,W,X,Y,Z,AA,AB,AC]} V_i \hat{l}_i \\
\hat{\sigma} &= V_P \hat{l}_P + V_R \hat{l}_R + V_U \hat{l}_U + V_W \hat{l}_W + V_Z \hat{l}_Z + V_{AB} \hat{l}_{AB} \\
\hat{\sigma}_{\widehat{AC}} &= \sqrt{\sum_{i=[M,N,O,Q,S,T,V,X,Y,AA,AC]} V_i^2 \widehat{Var}(\hat{l}_i)} \\
\hat{\sigma}_{\widehat{RC}} &= \sqrt{\sum_{i=[M,N,O,P,Q,R,S,T,U,V,W,X,Y,Z,AA,AB,AC]} V_i^2 \widehat{Var}(\hat{l}_i)}\n\end{split}
$$

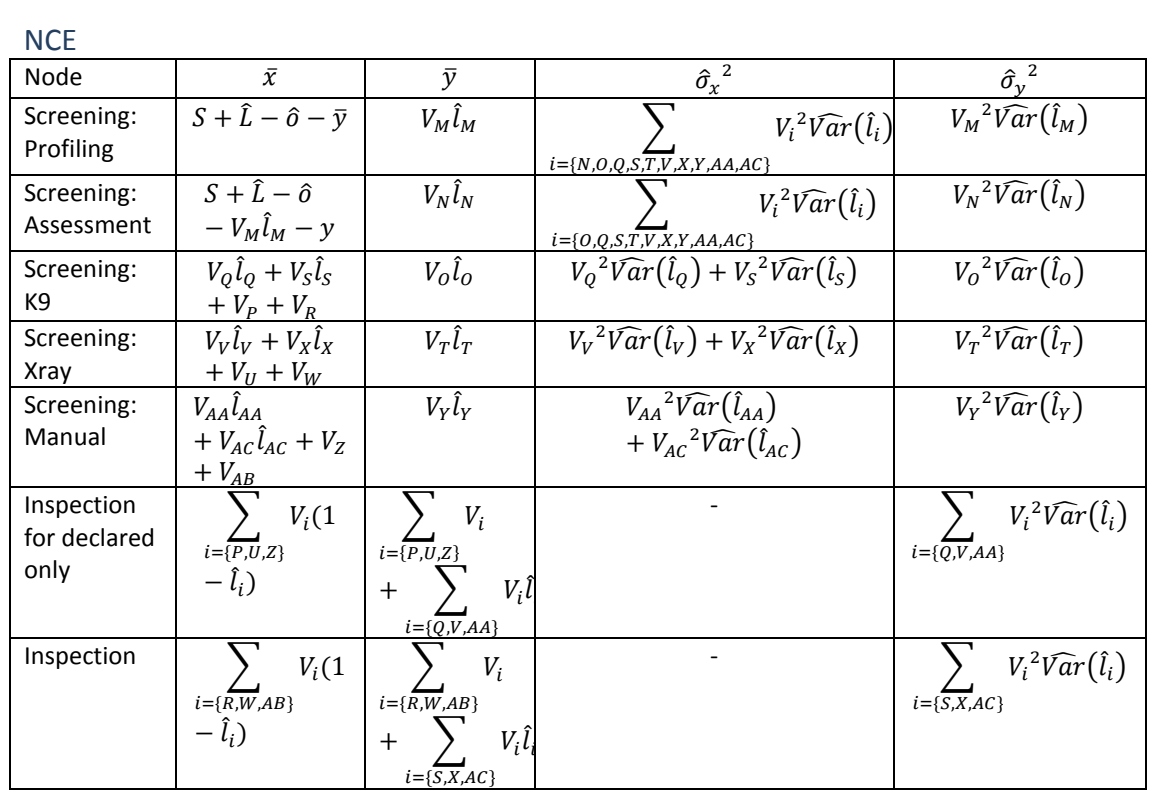

600 Hit rate

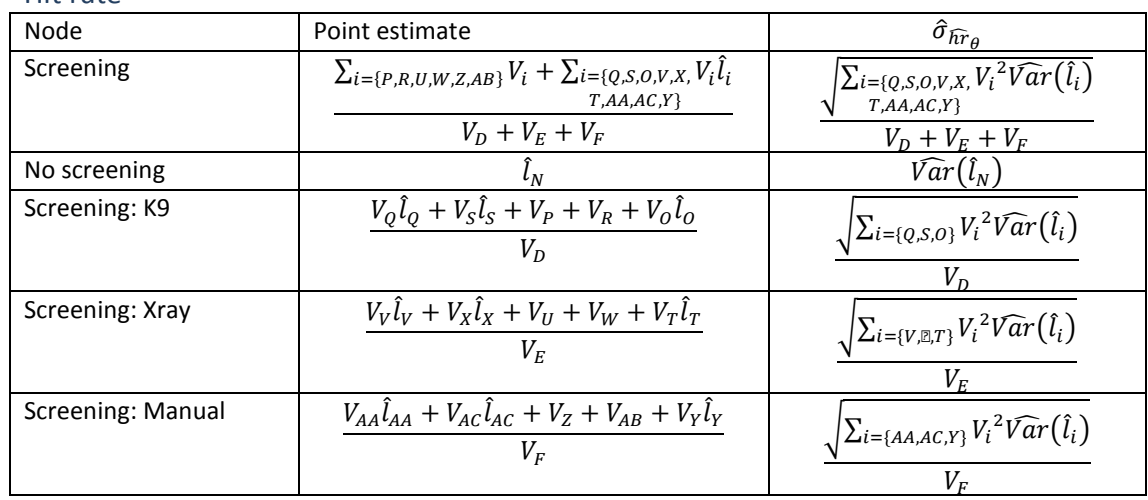

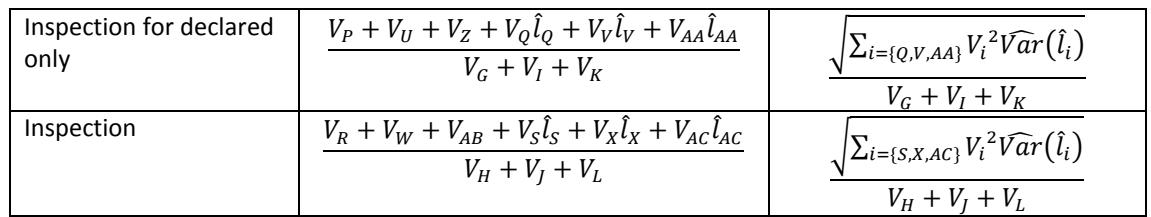

# **Subgroup Cii: Travellers (non-declarants)**

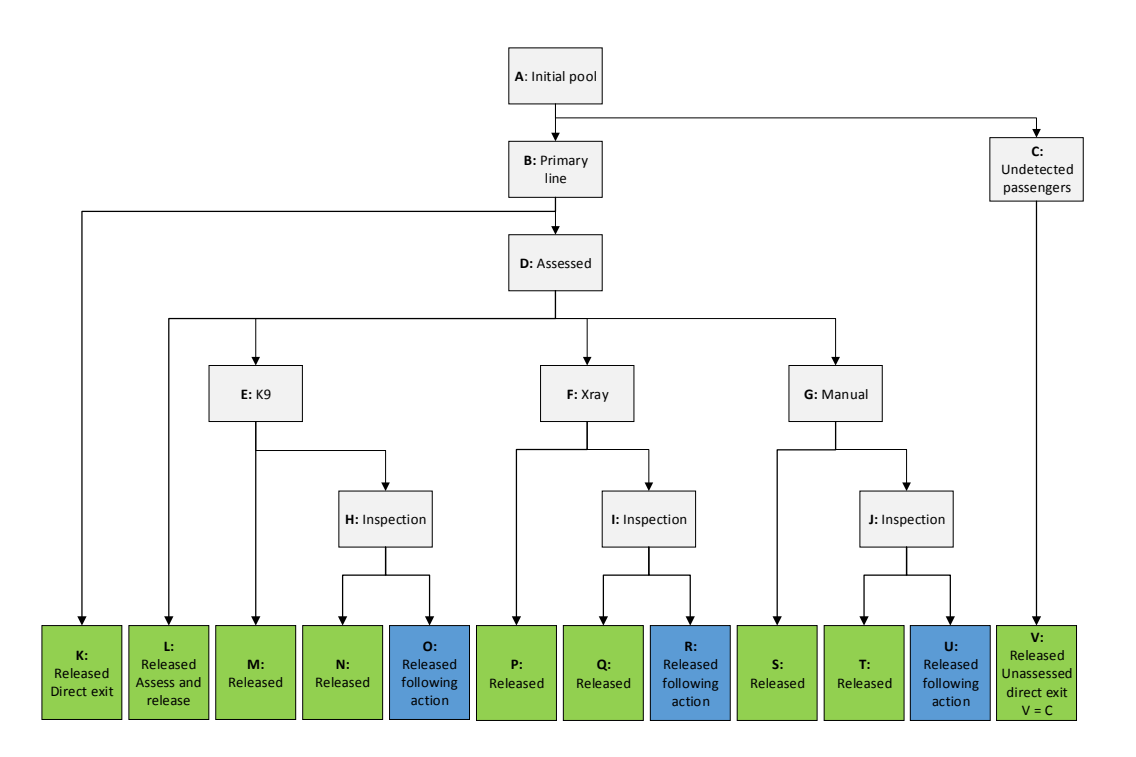

605 **Figure C**<sub>ii</sub>: Non-declarant travellers flowchart

### **Nodes**

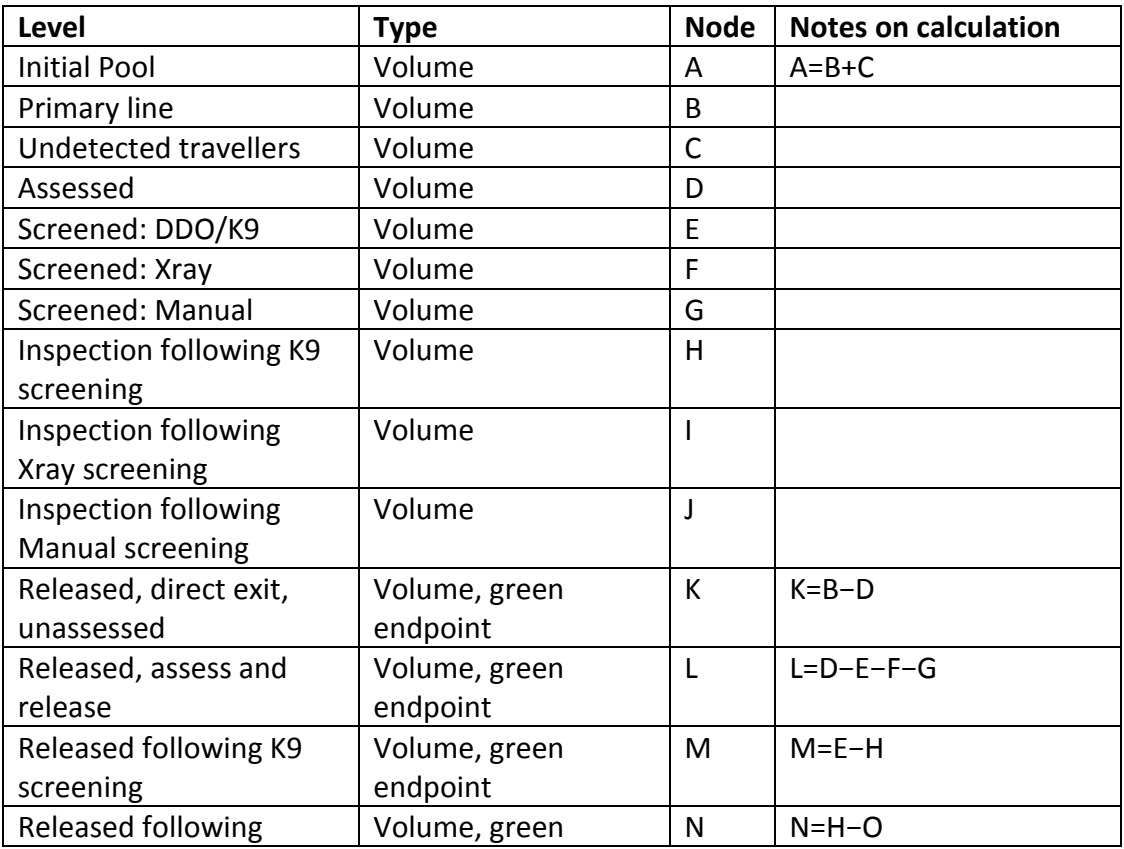

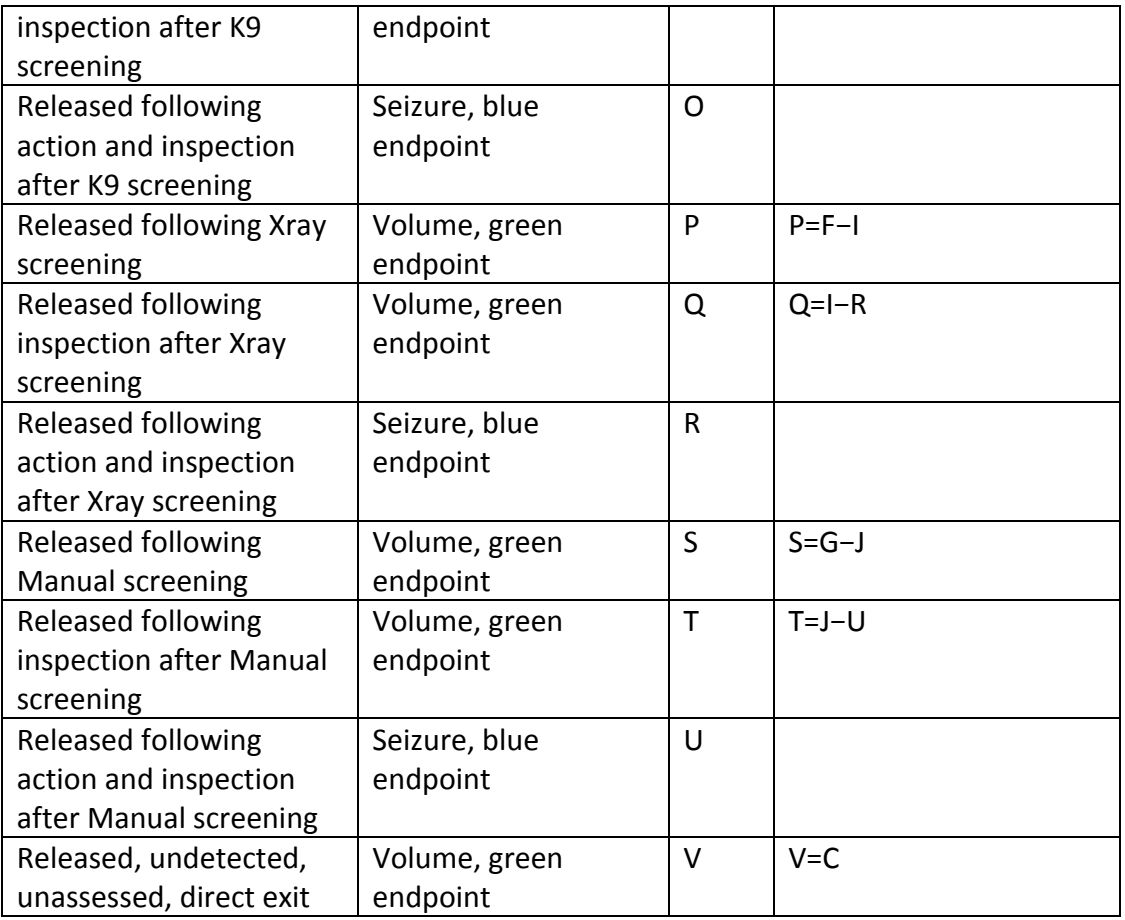

### **Surveys**

- 610 Surveys should be taken at K, L, M, N, O, P, Q, R, S, T and U. Leakage information at V, if available, is also useful. When implementing the endpoint surveys, these will be constructed in the following streams:
	- Direct exit (K)
	- Assess and release (L)
- 615 Screened and release (M, P, S), noting which screening tool a unit had applied to it
	- Inspection (N, O, Q, R, T, U), noting which screening tool a unit had applied to it and whether or not the traveller had an action taken against them, such as a good treated or taken off them

620

### **Calculating KPIs**

Total volume, seizures, leakage, overlap and standard deviation (for AC and RC)  $V=V_A$ 

$$
S = V_0 + V_R + V_U
$$
  
\n
$$
\hat{L} = \sum_{i=[K,L,M,N,O,P,Q,R,S,T,U,V]} V_i \hat{l}_i
$$
  
\n
$$
\hat{o} = V_O \hat{l}_O + V_R \hat{l}_R + V_U \hat{l}_U
$$

$$
\hat{\sigma}_{\widehat{AC}} = \sqrt{\sum_{i=\{K, L, M, N, P, Q, S, T, V\}} V_i^2 \widehat{Var}(\hat{l}_i)}
$$

$$
\hat{\sigma}_{\widehat{RC}} = \sqrt{\sum_{i=\{K, L, M, N, O, P, Q, R, S, T, U, V\}} V_i^2 \widehat{Var}(\hat{l}_i)}
$$

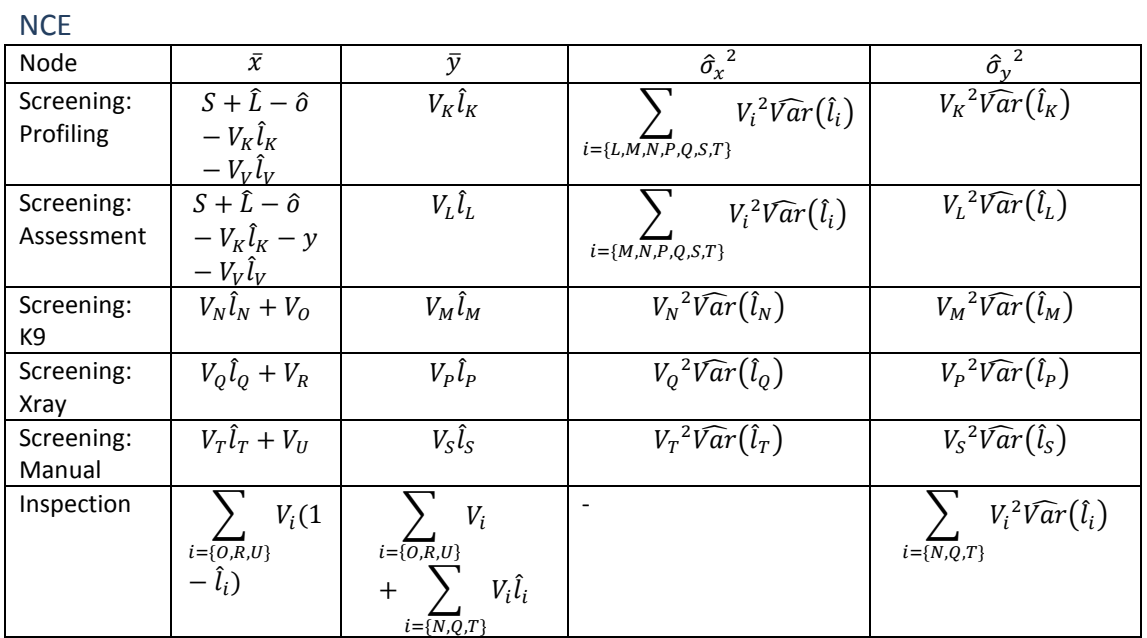

625

#### Hit rate

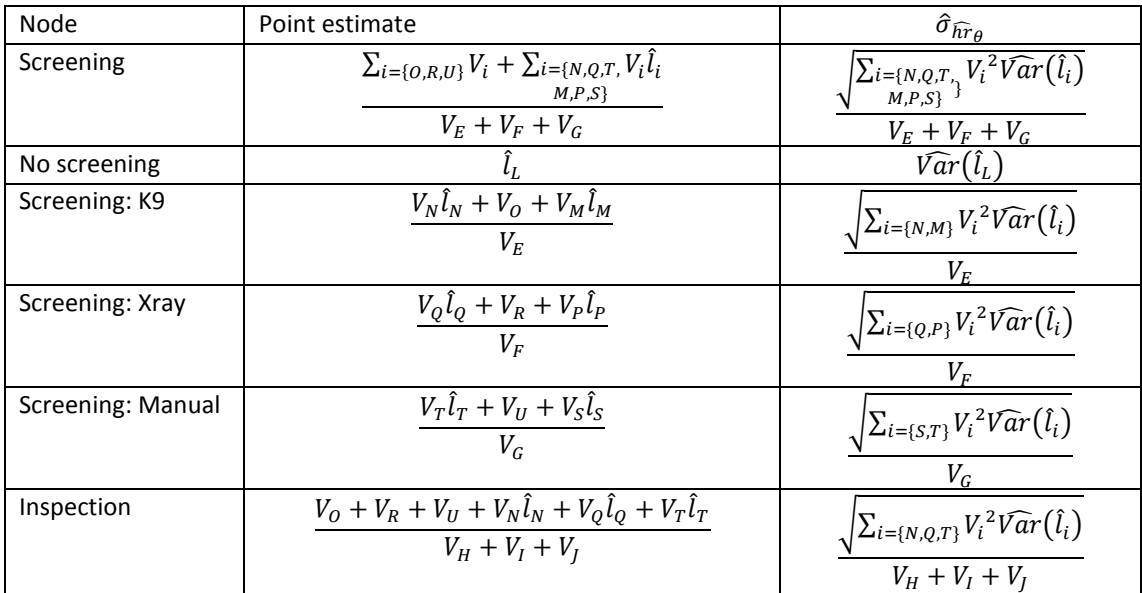

#### **Combining subgroups C<sup>i</sup> and Cii**

#### **Description**

630 It may be of interest to get the combined AC and RC across declarants and nondeclarants for air travellers, and the combined AC and RC across declarants and nondeclarants for sea travellers.

#### **Calculating KPIs**

635 Total volume, seizures, leakage, overlap and standard deviation (for AC and RC)  $V = V_{A,C_i} + V_{A,C_{ii}}$  $S = S_{C_i} + S_{C_{ii}}$  $\hat{L} = \hat{L}_{C_i} + \hat{L}_{C_{ii}}$  $\hat{o} = \hat{o}_{C_i} + \hat{o}_{C_{ii}}$  $\widehat{\sigma}_{\widehat{A}\widehat{C}}=$ 1  $\frac{1}{V}\sqrt{\left(V_{A,C_{i}}\hat{\sigma}_{\widehat{A}\widehat{C},C_{i}}\right)^{2}+\left(V_{A,C_{ii}}\hat{\sigma}_{\widehat{A}\widehat{C},C_{ii}}\right)^{2}}$  $\widehat{\sigma}_{\widehat{RC}}=$ 1  $\frac{1}{V}\sqrt{\left(V_{A,D_i}\hat{\sigma}_{\widehat{RC},C_i}\right)^2+\left(V_{A,D_{ii}}\hat{\sigma}_{\widehat{RC},C_{ii}}\right)^2}$ where the subscripts  $C_i$  and  $C_{ii}$  refer to the output from those subgroups.

### **Group D: Commercial vessels**

**Unit**

640 Vessel

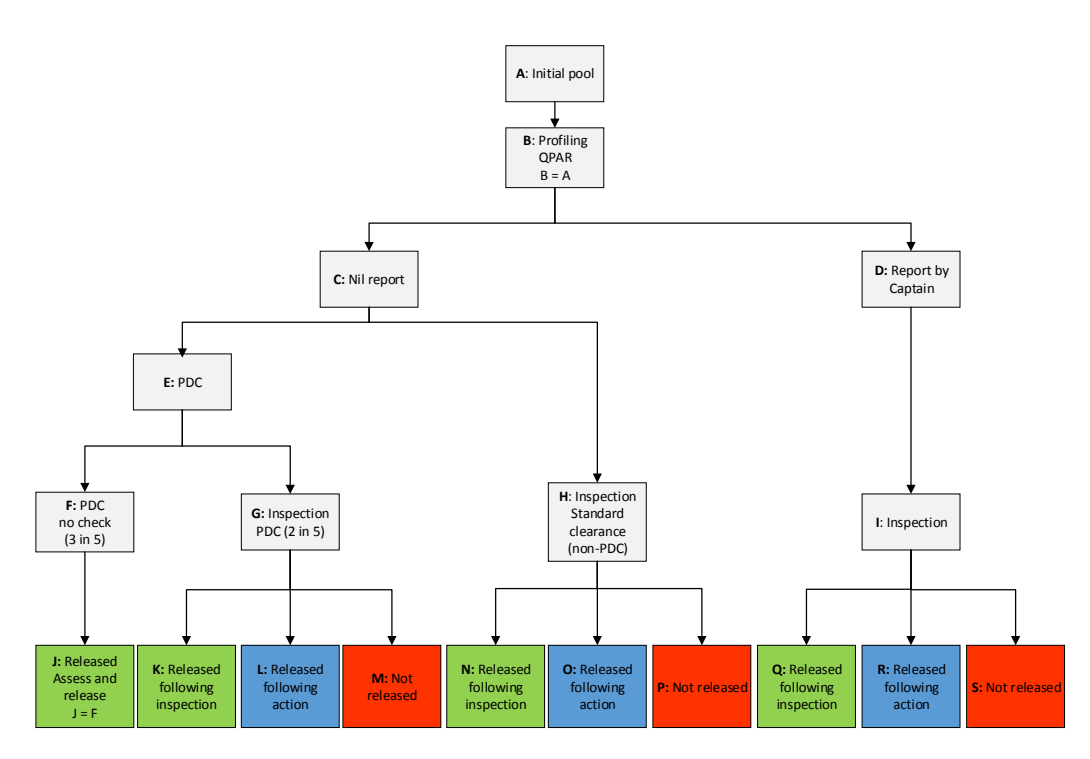

**Figure D**: Commercial vessels flowchart

#### **Description**

Non-compliance for this pathway is determined through document assessment (PDC 645 and report by captain, if relevant) and inspection.

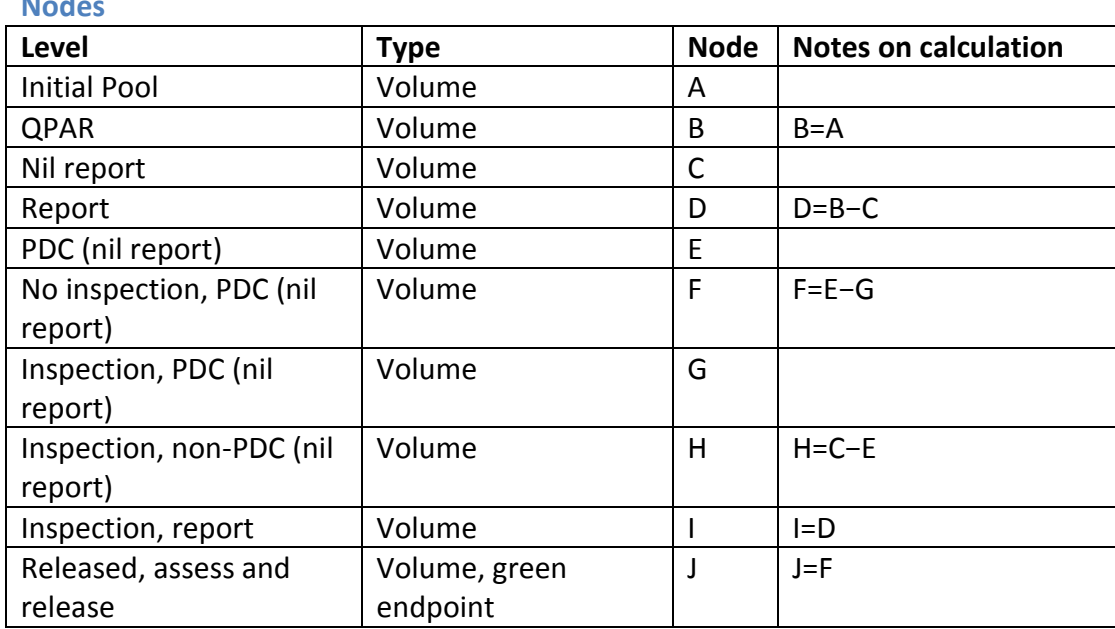

### **Nodes**

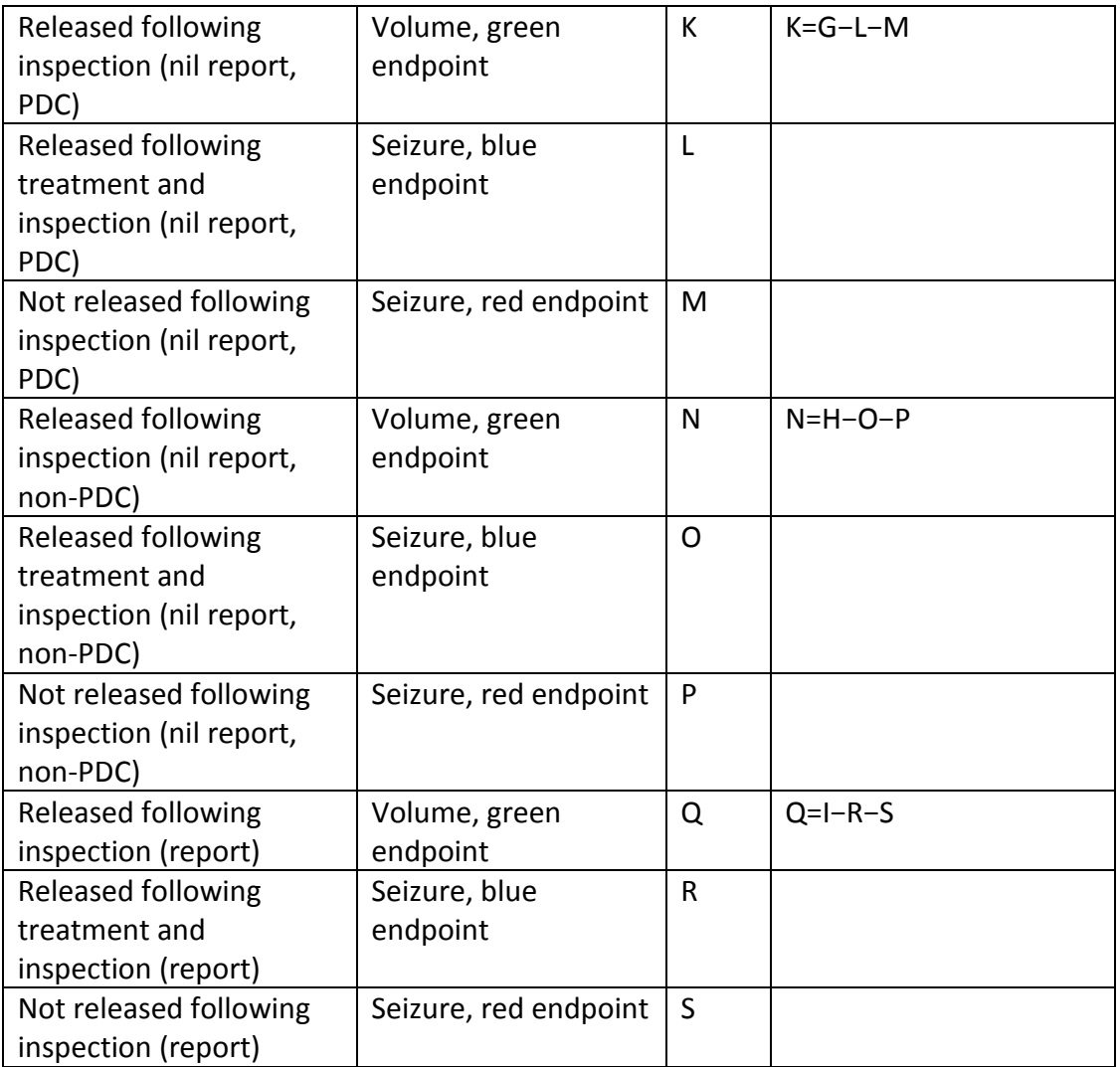

### **Surveys**

- 650 Surveys should be taken at J, K, L, N, O, Q and R. When implementing the endpoint surveys, these can be constructed in the following streams:
	- Assess and release (J)
	- Inspection (K, L, N, O, Q, R), noting whether the vessel had a report by the captain, and if not, whether it was subject to PDC or not

655

### **Calculating KPIs**

Total volume, seizures, leakage, overlap and standard deviation (for AC and RC)  $V = V$ 

$$
V = V_A
$$
  
\n
$$
S = \sum_{i=\{L,M,O,P,R,S\}} V_i
$$
  
\n
$$
\hat{L} = \sum_{i=\{J,K,L,N,O,Q,R\}} V_i \hat{l}_i
$$
  
\n
$$
\hat{o} = \sum_{i=\{L,O,R\}} V_i \hat{l}_i
$$

$$
\hat{\sigma}_{\widehat{AC}} = \sqrt{\sum_{i=\{j,K,N,Q\}} V_i^2 \widehat{Var}(\hat{l}_i)}
$$

$$
\hat{\sigma}_{\widehat{RC}} = \sqrt{\sum_{i=\{j,K,L,N,o,Q,R\}} V_i^2 \widehat{Var}(\hat{l}_i)}
$$

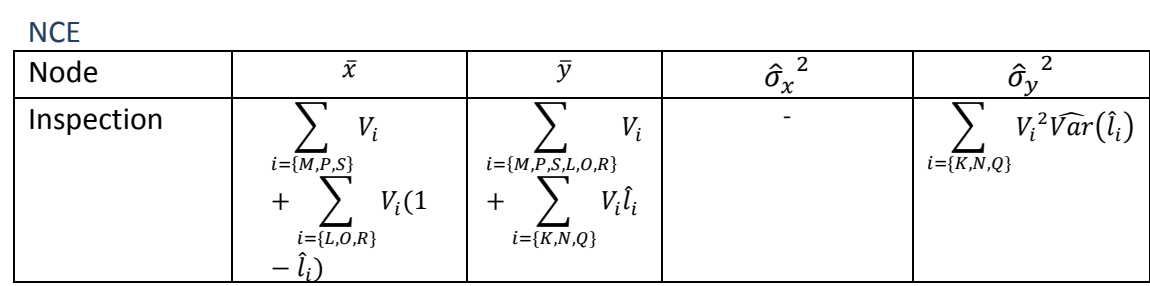

### 660

### Hit rate

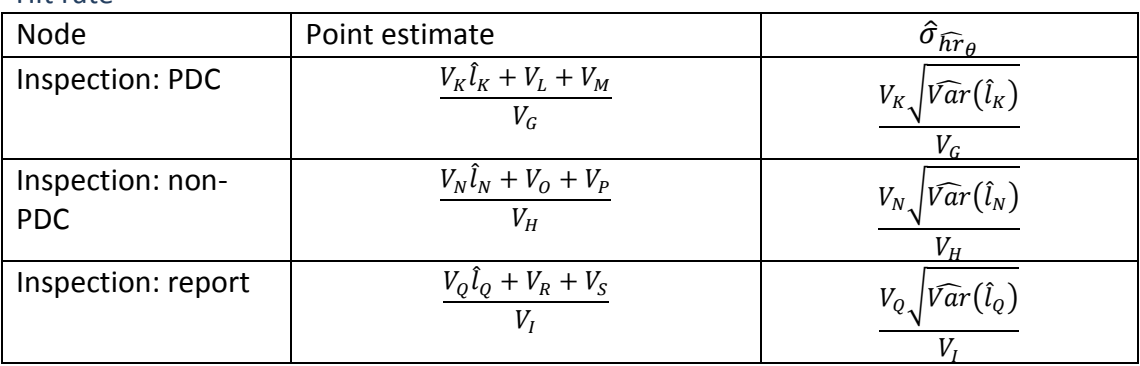

### <span id="page-38-0"></span>**Group E: External containers**

**Unit**

#### 665 Container

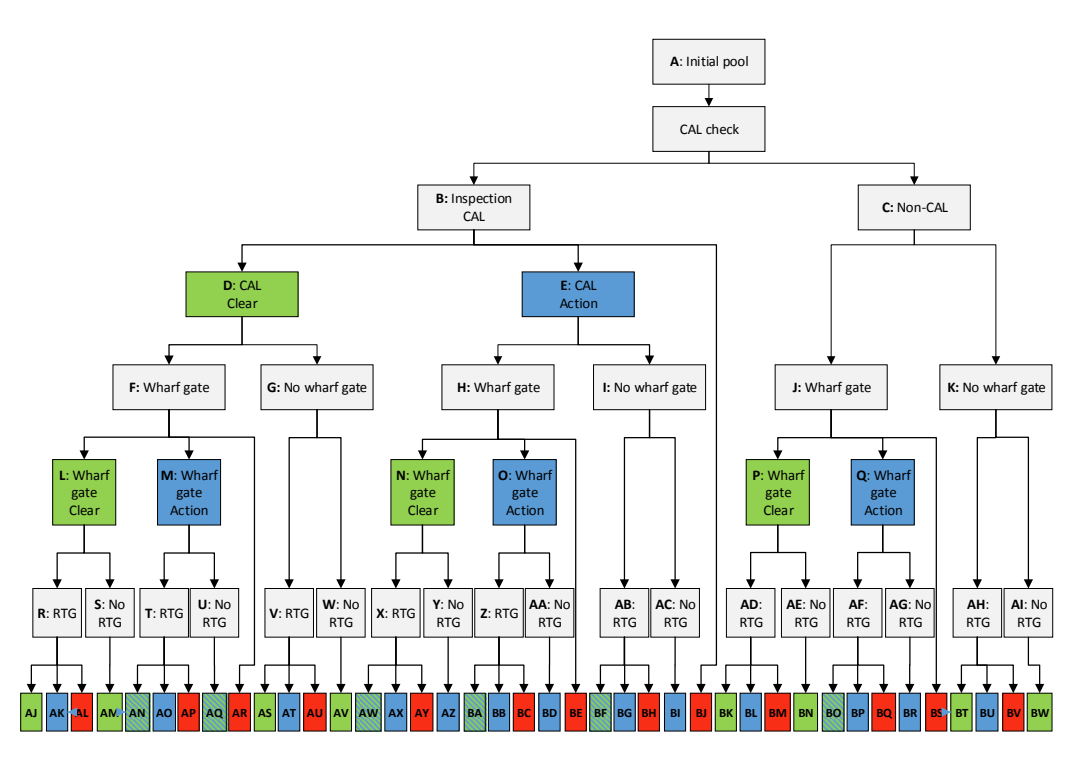

**Figure E**: External containers flowchart

#### **Description**

In this group, it is possible that a container could have up to three inspections, a 670 country action list (CAL) inspection, a wharf gate, and a rural tailgate (RTG), hence there are many endpoints. This group is similar to cargo in that some endpoints (in this case, AN, AQ, AW, BA, BF and BO) are blue-green. That is, they are treated as either blue or green endpoints, depending on the KPI being calculated.

- 675 In particular, the NCE calculations for the CAL and wharf gate inspections are different to the standard inspection NCE calculations. Due to the fact that, for some units, there are multiple inspections, it is possible, in some cases, to determine that an earlier inspection has failed. For example, note that the units going into node E were all actioned for non-compliance with the KPI criterion following the CAL
- 680 inspection, yet, following wharf gate inspection, some units were again actioned for KPI criterion non-compliance (i.e. node O), indicating that the earlier inspection and treatment had failed to pick up and/or get rid of all KPI criterion non-compliance. These nuances are captured in the KPIs by recalling that:

 $NCE$  inspection  $=$ Noncompliant units seized after passing through  $\theta$ noncompliant units inspected through θ

685

where 'seized' in this sense means that the units were found to be non-compliant but were no longer non-compliant following action that was administered as a result of passing through the inspection for which the KPI is being calculated.

#### **Level Type Node Notes on calculation** Initial pool  $\vert$  Volume  $\vert$  A CAL Volume B<br>non-CAL Volume C non-CAL Volume C C C=A−B CAL clear Volume D D D=B−E−BJ  $CAL$  action  $|$  Seizure  $|$  E wharf gate (CAL clear)  $\vert$  Volume  $\vert$  F no wharf gate (CAL clear) Volume G G=D−F wharf gate (CAL actioned) Volume H no wharf gate (CAL actioned) Volume I I=E−H wharf gate (non-CAL)  $\vert$  Volume  $\vert$  J no wharf gate (non-CAL) Volume K K=C−J wharf gate clear (CAL clear) Volume L L=F−M−AR wharf gate action (CAL clear) Seizure M wharf gate clear (CAL action) Volume N N=H−O−BE wharf gate action (CAL actioned) Seizure O wharf gate clear (non-CAL) Volume P P=J−Q−BS wharf gate action (non-CAL) Seizure Q RTG (CAL clear, wharf gate clear) Volume R no RTG (CAL clear, wharf gate) Volume S S=L−R RTG (CAL clear, wharf gate actioned) Volume T no RTG (CAL clear, wharf gate actioned) Volume U U=M−T RTG (CAL clear, no wharf) Volume V no RTG (CAL clear, no Volume W W W=G-V

### 690 **Nodes**

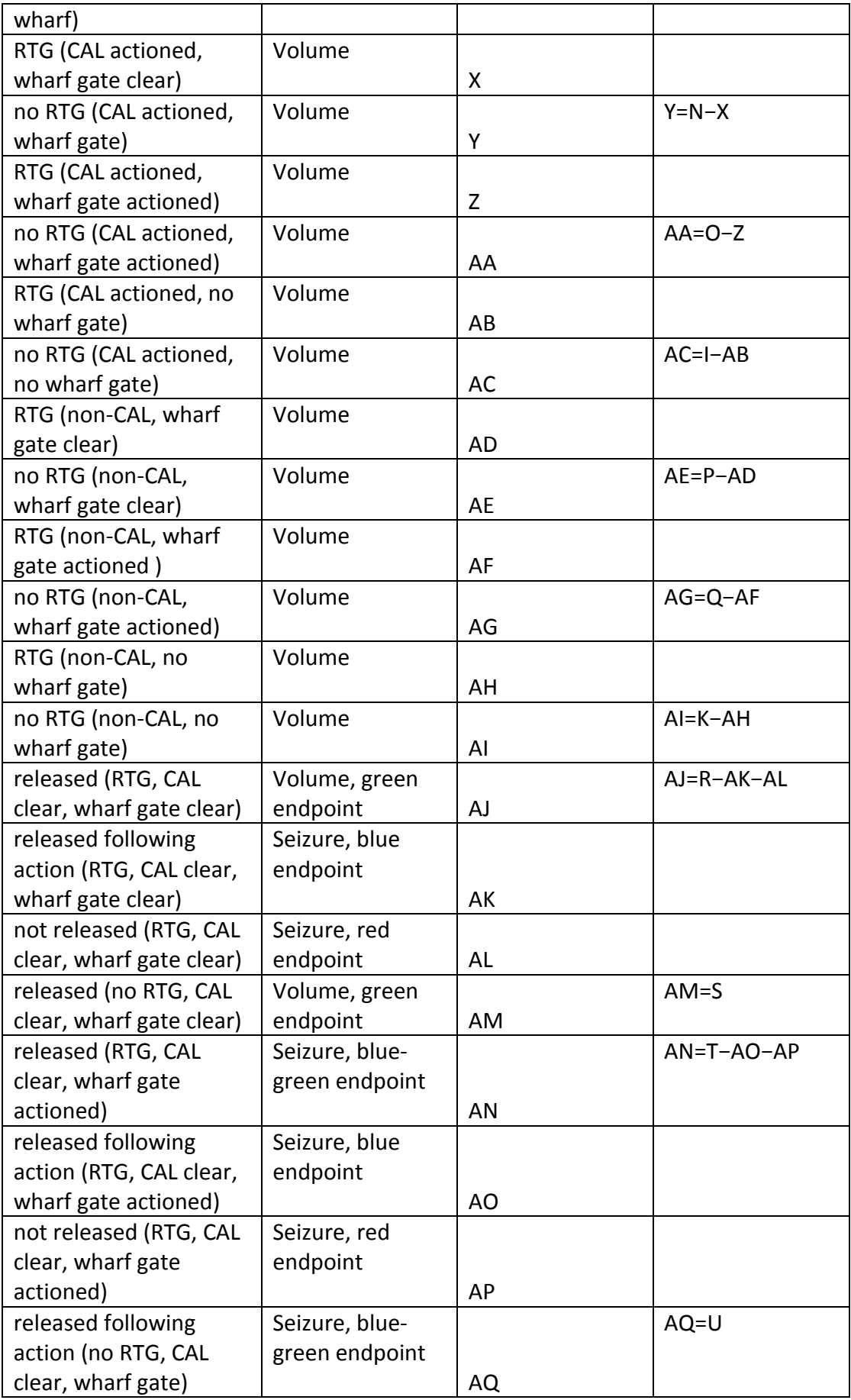

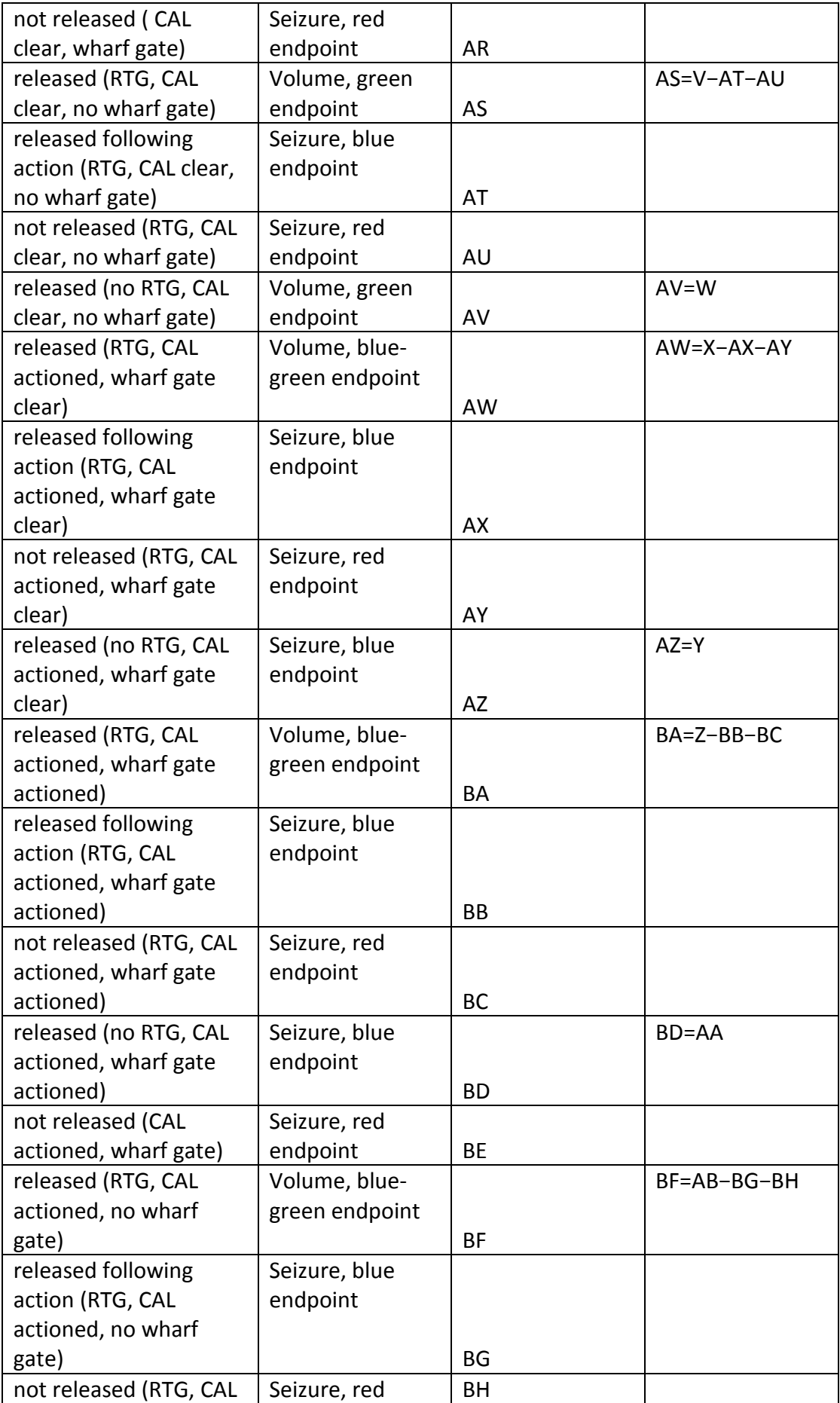

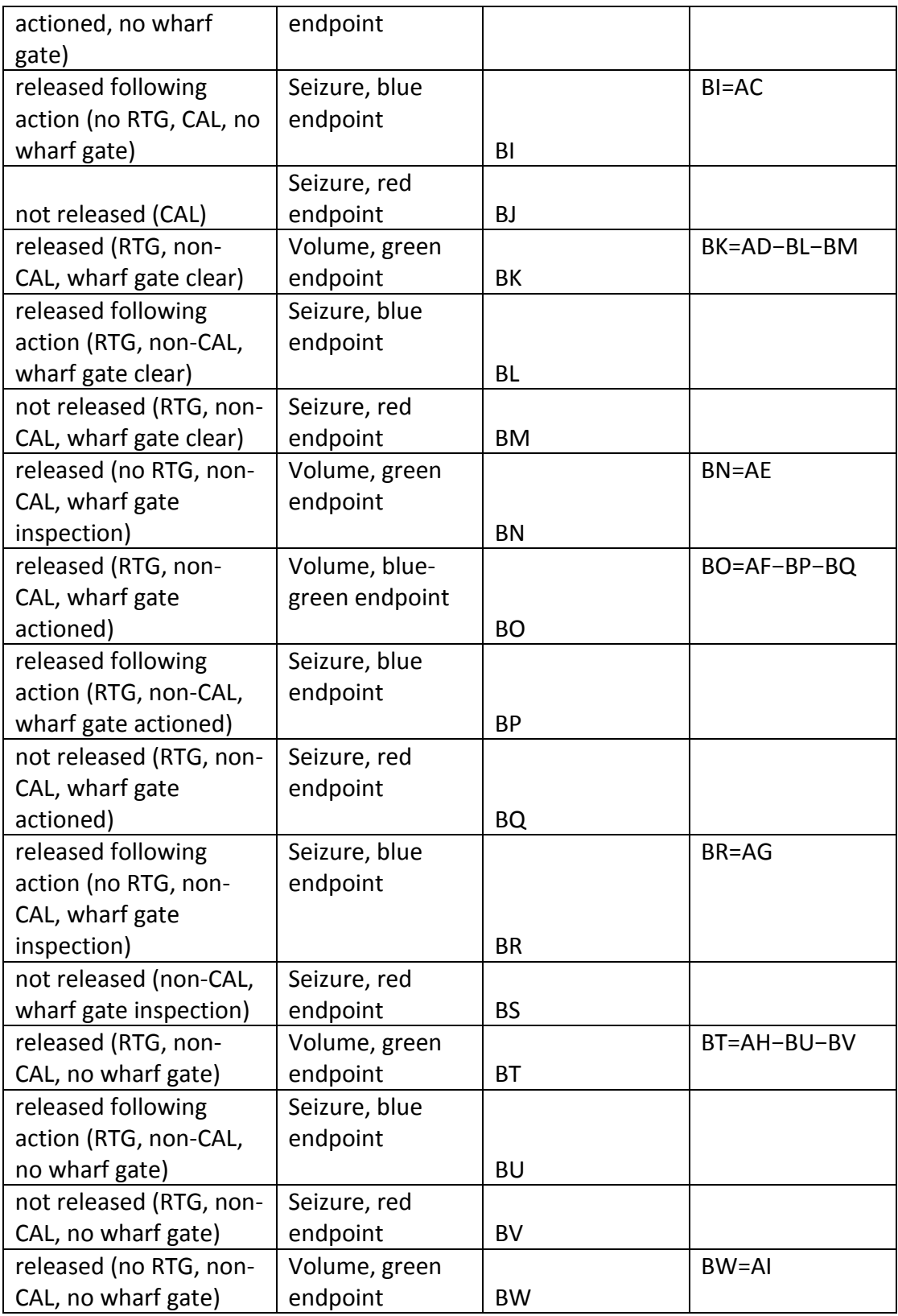

#### **Surveys**

Surveys should be taken at AJ, AK, AM, AN, AO, AQ, AS, AT, AV, AW, AX, AZ, BA, BB, 695 BD, BF, BG, BI, BK, BL, BN, BO, BP, BR, BT, BU, and BW. For this group, the

adjustment for cases where there are no surveys is a little more complicated. Because multiple inspections and multiple treatments are allowed, green endpoints likely have highly differing leakage rates, as do blue endpoints. It is not unreasonable to assume that units with the same number of inspections and actions have similar

700 leakage rates, so long as effectiveness rates of inspection are similar. As long as this holds, to calculate AC and RC, it is enough to require that some surveys must be taken in each of these ten cohorts:

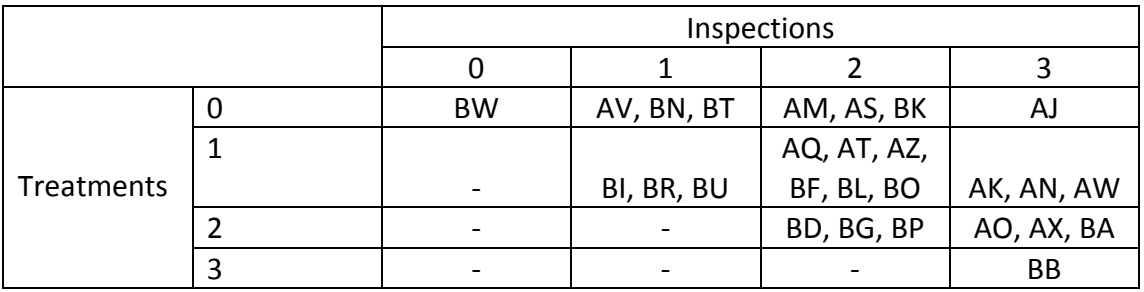

### 705 **Calculating KPIs**

It is worth noting that, in this case, later inspections act as proxy leakage surveys for earlier inspections. For instance, look at nodes O and E. Node O comes after node E, indicating that the action exerted at node E did not identify and/or remove all criterion non-compliance, hence, by our definitions, the CAL inspection failed on 710 these units.

Total volume, seizures, leakage, overlap and standard deviation (for AC and RC)  $V=V.$ 

$$
S = \sum_{i=[E,M,O,Q,AK,AL,AR,AT, AU,BJ,BL,BM,BS,AU,BV]}
$$
  
\n
$$
\hat{L} = \sum_{i=[AI,AK,AM,AN,AO,AQ,AS,AT,AV,AW,AX,AZ,BA, BB,BD,BF,BG,BI,BK,BL,BN,BO,BP,BR,BU,BW]}
$$
  
\n
$$
\hat{O} = \sum_{i=[AK,AN,AO,AQ,AT,AW,AX,AZ, BA, BA,BB,BD,BF,BG,BI,BL,BP,BR,AU]}
$$
  
\n
$$
\hat{O}_{\widehat{AC}} = \sum_{i=[AI,AM,AS,AV]} V_i^2 V \hat{a}r(\hat{l}_i)
$$
  
\n
$$
\hat{O}_{\widehat{RC}} = \sum_{i=[AI,AM,AS,AV]} V_i^2 V \hat{a}r(\hat{l}_i)
$$
  
\n
$$
\hat{O}_{\widehat{RC}} = \sum_{i=[AI,AM,AS,AV,BK,BN,BT,BW,AK,AN,AO,AQ, AA,AT,AW,AX,AZ,BA,BB,BD,BF,BG,BI,BL,BP,BR,AU]}
$$

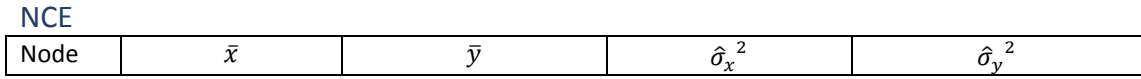

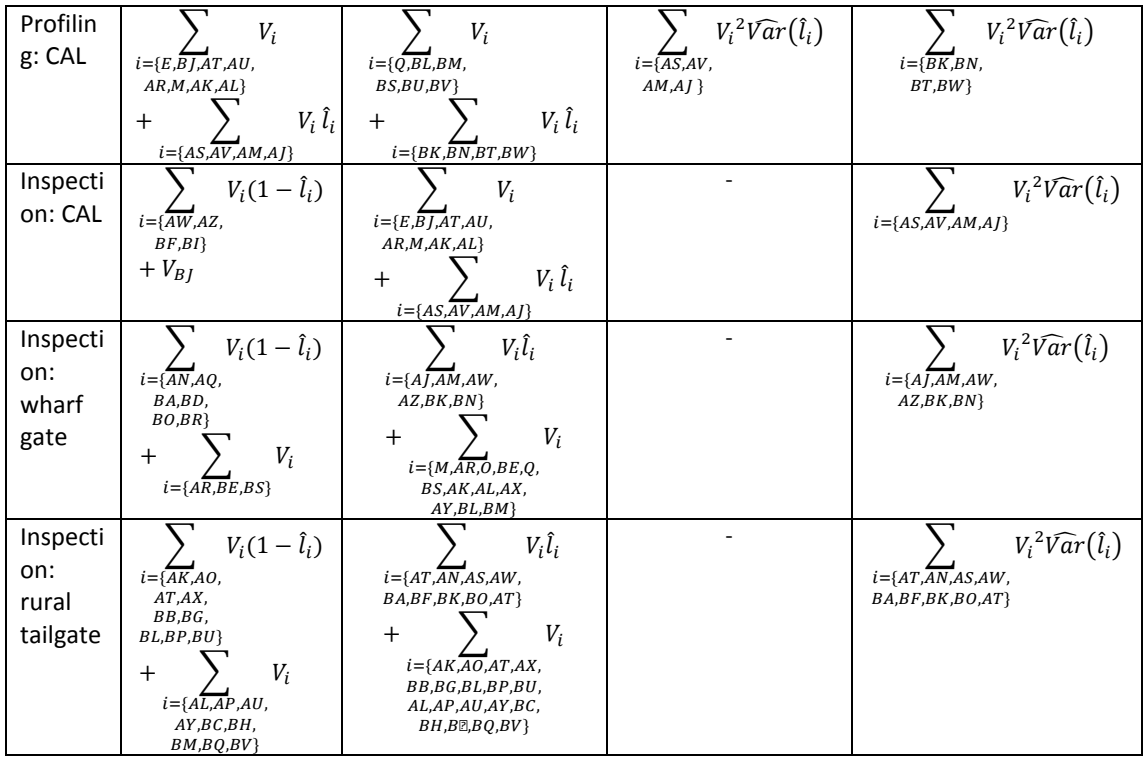

### 715 Hit rate

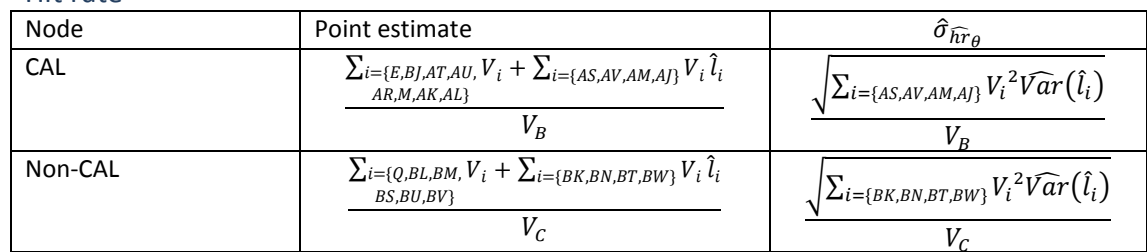

### **Group F: Aircraft arrivals**

**Unit**

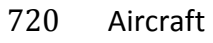

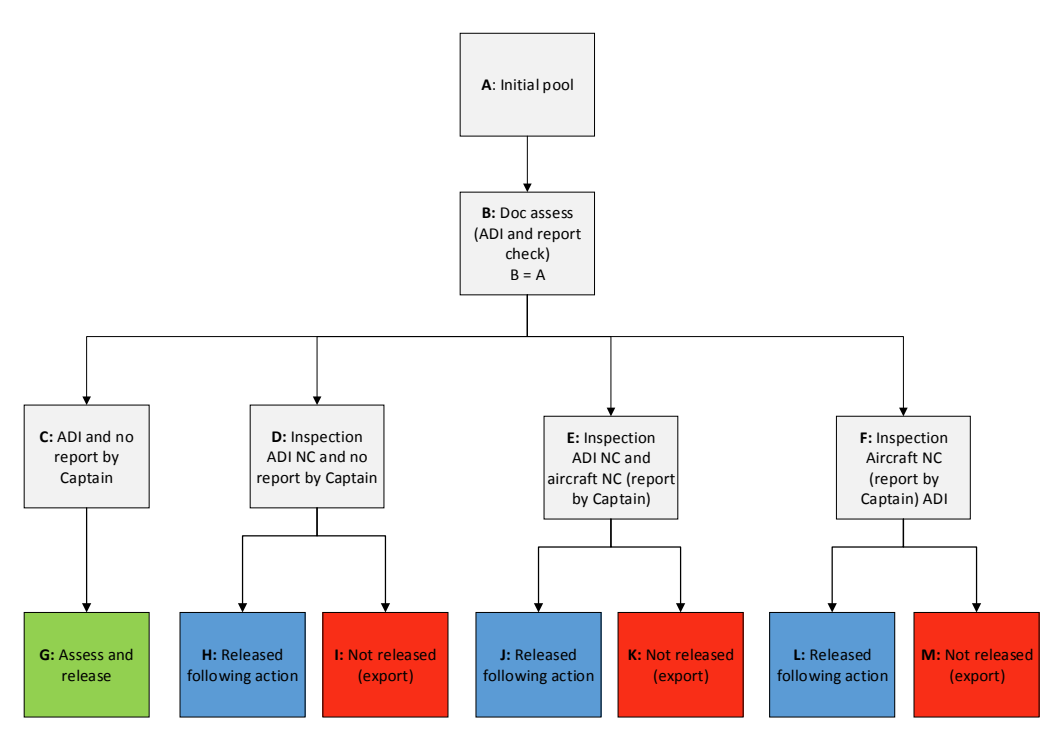

**Figure F**: Aircraft arrivals flowchart

#### **Description**

725 For this pathway, either a report by the captain (aircraft non-compliance) or an ADI (aircraft disinfection insecticide) non-compliance is in the KPI criterion.

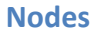

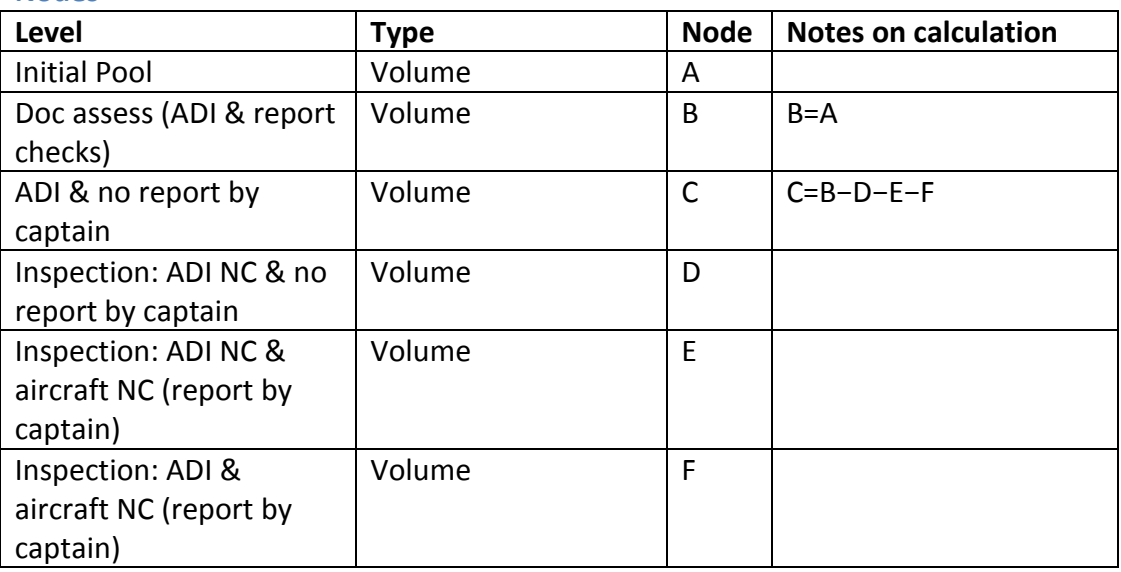

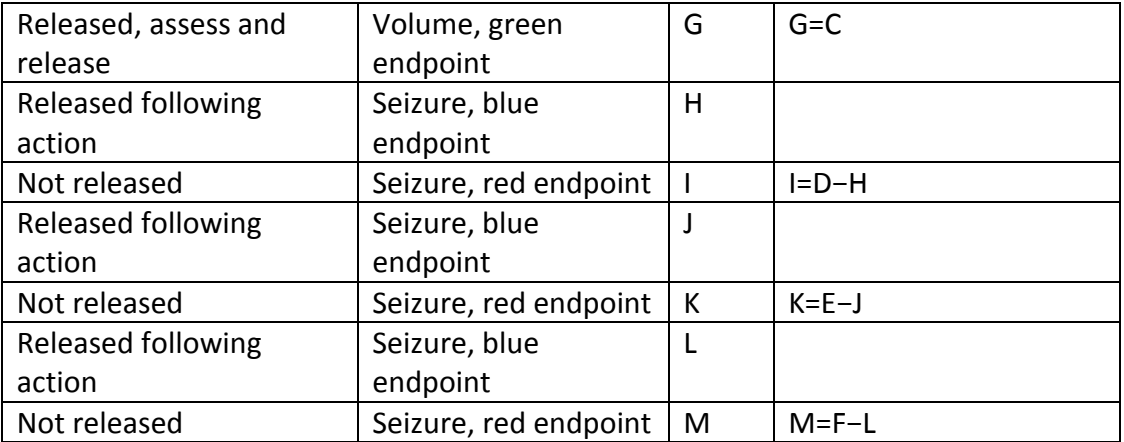

#### 730 **Surveys**

Surveys should be taken at G, H, J and L.

#### **Calculating KPIs**

Total volume, seizures, leakage, overlap and standard deviation (for AC and RC)  $V=V_A$  $S = V_H + V_I + V_I + V_K + V_L + V_M$  $\hat{L} = V_G \hat{l}_G + V_H \hat{l}_H + V_J \hat{l}_J + V_L \hat{l}_L$  $\hat{o} = V_H \hat{l}_H + V_J \hat{l}_J + V_L \hat{l}_L$  $\hat{\sigma}_{\widehat{AC}} = V_{G} \sqrt{\widehat{Var}(\hat{l}_G)}$  $\hat{\sigma}_{\bar{R}\bar{C}} = \begin{bmatrix} \sum_{i}^{n} V_i^2 \hat{Var}(\hat{l}_i) \end{bmatrix}$  $i = {G,H,J,L}$ 

735

#### **NCE**

In this case, an NCE of screening can be calculated as the proportion of noncompliant aircraft that are sent for inspection. It's a measure of the effectiveness of ADI and captains' reports as tools to identify noncompliance. Because all units 740 against which reports are made are inspected, all the variability for the NCE of screening in this case is in the denominator, which differs to the usual formula. In this case, it's similar to the usual inspection NCE, and indeed, in this case, we use the interval:

$$
\widehat{NCE}_{screen}(\theta) \pm z_{\alpha} \widehat{\sigma}_{\widehat{NCE}_{screen}(\theta)}
$$

where

$$
\hat{\sigma}_{\overline{NCE}_{screen}(\theta)}^2 = \left(\frac{\bar{x}}{\bar{y}^2}\right)^2 \sum_{g_{\theta}} V_i^2 \widehat{Var}(\hat{l}_i) = \left(\frac{\bar{x}}{\bar{y}^2}\right)^2 \hat{\sigma}_y^2
$$

745

The inspection NCE, on the other hand, has no variability in the denominator as all units sent for inspection are non-compliant. To calculate the inspection NCE, again, a tweak is used on the usual formula. In this case, we use the fact that

$$
Var\left(\frac{\sum_{r}V_{i} + \sum_{b}V_{i}(1-\hat{l}_{i})}{\sum_{rb}V_{i}}\right) = \frac{1}{(\sum_{rb}V_{i})^{2}}Var\left(\sum_{r}V_{i} + \sum_{b}V_{i}(1-\hat{l}_{i})\right)
$$

$$
= \frac{1}{(\sum_{rb}V_{i})^{2}}Var\left(\sum_{b}V_{i}(1-\hat{l}_{i})\right)
$$

750 which can be estimated by

$$
\hat{\eta}^2 \approx \frac{1}{\bar{y}^2} \sum_b V_i^2 \widehat{Var}(\hat{l}_i)
$$

in place of the usual variance  $\hat{\sigma}^2_{\text{NCE}_{\text{inspect}}(\theta)}$ .

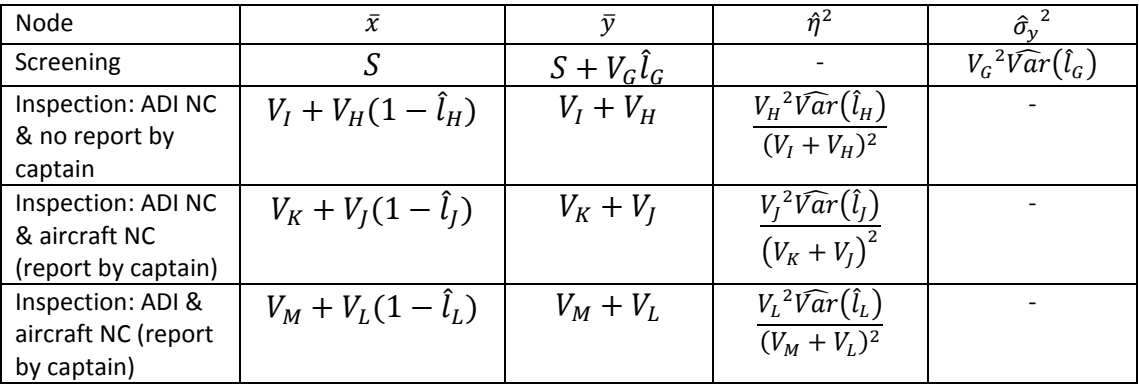

### Hit rate

755 By the definition of noncompliance, the units that have an ADI or captain's report non-compliance are KPI criterion non-compliant, so the hit rate for these categories is simply 1.

### **Group G: Non-commercial vessels**

760 **Unit**

Vessel

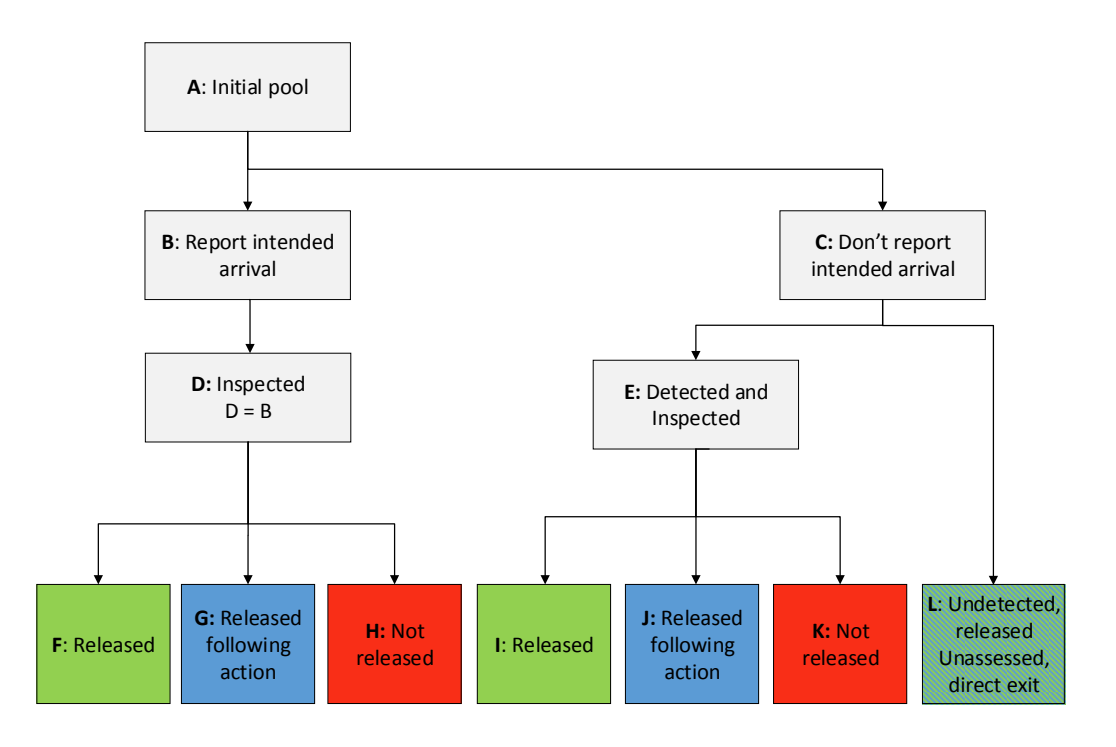

**Figure G**: Non-commercial vessels flowchart

#### 765 **Description**

For this pathway group, 100% of incoming vessels that are reported are inspected. The KPI criterion constitutes vessels with inspection results of 'FAIL' or 'NON-CONFORMITY'.

770 All vessels arriving in Australia must report intended arrival. However, while unlikely, it is not impossible that a vessel in this pathway could avoid detection by not reporting intended arrival (consider, for example, asylum seeker boats).

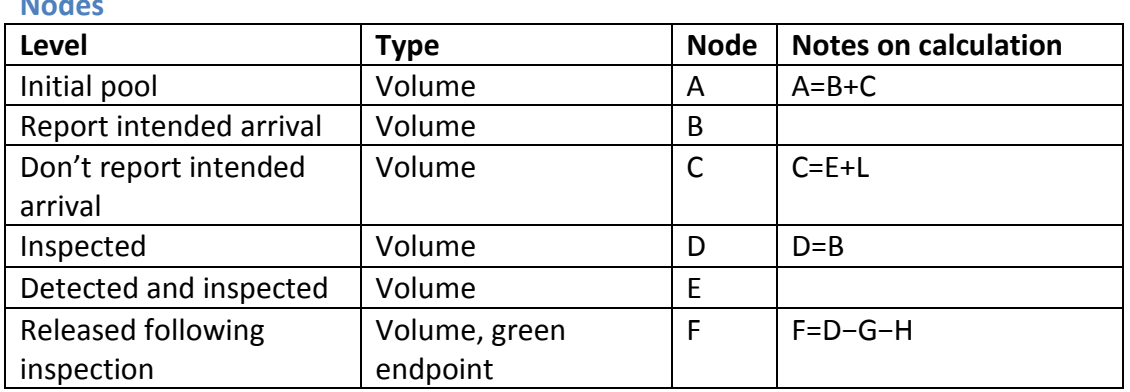

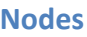

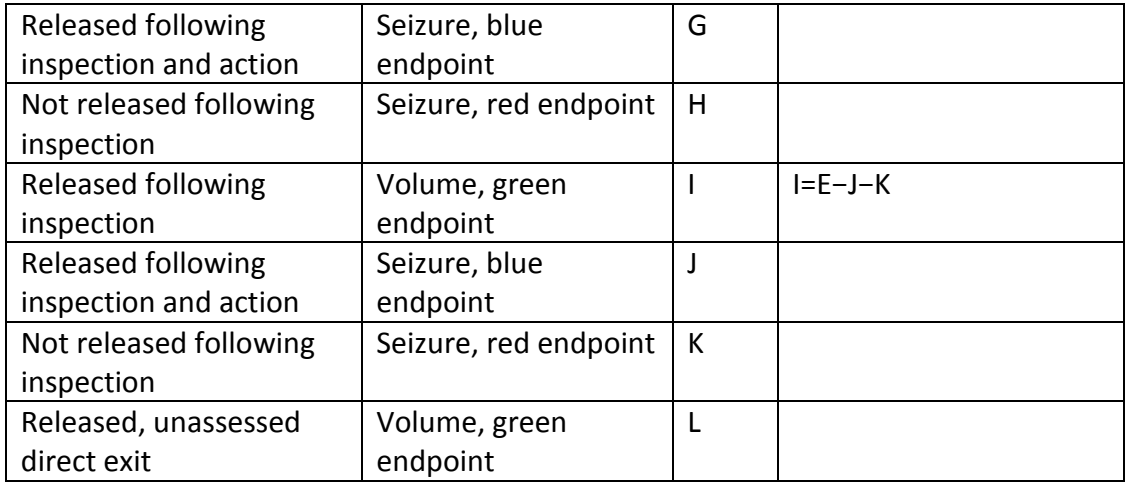

### 775

#### **Surveys**

Surveys should be taken at F, G, I and J. For surveys in L, namely of those boats that don't declare arrival and weren't identified, information could potentially be gleaned from boats that were intercepted as part of customs operations, that is the detected

at node E. A leakage rate estimate for L would be:  $\frac{V_I \hat{l}_I + V_J + V_K}{V_I}$ 780 at node E. A leakage rate estimate for L would be:  $\frac{r_1r_1r_2r_3r_4r_5r_6}{V_E}$ .

### **Calculating KPIs**

Total volume, seizures, leakage, overlap and standard deviation (for AC and RC)<br> $V - V$ 

$$
V = V_A
$$
  
\n
$$
S = V_G + V_H + V_J + V_K
$$
  
\n
$$
\hat{L} = V_F \frac{x_F}{n_F} + V_G \frac{x_G}{n_G} + V_I \frac{x_I}{n_I} + V_J \frac{x_J}{n_J} + V_L \frac{x_L}{n_L}
$$
  
\n
$$
\hat{\sigma} = V_G \frac{x_G}{n_G} + V_J \frac{x_J}{n_J}
$$
  
\n
$$
\hat{\sigma}_{\widehat{AC}} = \sqrt{V_F^2 \widehat{Var}(\hat{l}_F) + V_I^2 \widehat{Var}(\hat{l}_I) + V_L^2 \widehat{Var}(\hat{l}_L)}
$$
  
\n
$$
\hat{\sigma}_{\widehat{RC}} = \sqrt{\sum_{i = \{F, G, I, J, L\}} V_i^2 \widehat{Var}(\hat{l}_i)}
$$

785 NCE

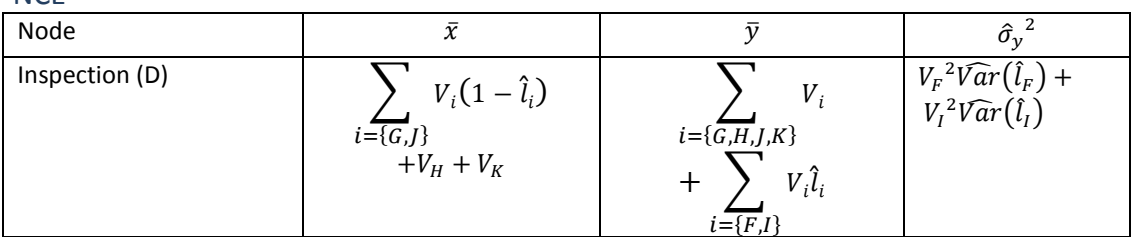

### Hit rate

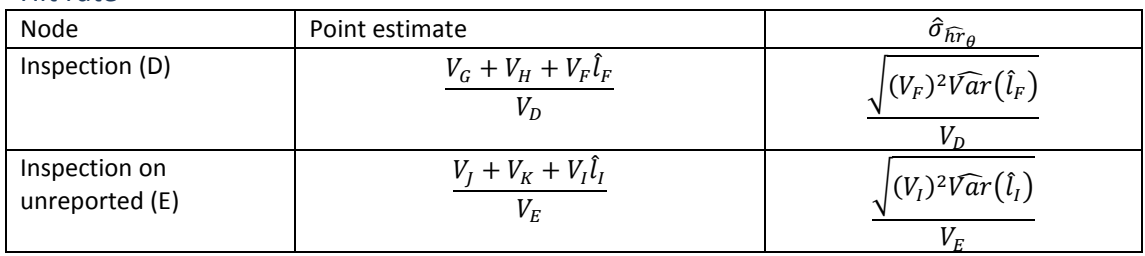

790

# **Appendix A**

### **Endpoint types: Extended discussion**

The green, blue and red endpoints are focused on, as these reflect the majority of 795 unit experiences. However, other experiences are possible. Two such experiences are listed below, together with how their inclusion would change the KPI calculations.

### (i) Not released for non-KPI criterion reasons

- These are endpoints with units that were not released (i.e. either destroyed or 800 forbidden entry) due to a non-KPI criterion non-compliance, rather than a KPI criterion non-compliance. The units in this category are assumed compliant (at the end of the department process) for KPI criterion reasons, but in truth they may not be.
- 805 Because the unit is not released, it is not included as containing leakage for postinteraction stream, but it is included as an incoming non-compliance for preinteraction KPI calculation. To adjust the KPIs, the volume of this category should be subtracted from the volume on the denominator of the RC. For the AC, the units in this category can be thought of as two types:
- 810 Those that were found to be non-compliant with respect to the criterion at some point in the process (and some action was taken so that they are now assumed compliant)
	- Those that were never found to be non-compliant
- 815 The first category should be treated as a blue endpoint for the purposes of AC calculations, and the second category as a green endpoint. Given that the calculation of AC requires estimates of leakage for the green endpoints, the units in the second category should be surveyed to glean a good estimate for the AC. For NCE and hit rate calculations, endpoints in the first category should be treated as blue endpoints, 820 while the second category should be treated as green endpoints.

(ii) Released following action for non-KPI criterion non-compliance only, where treatment could have an effect on the criterion compliance It is unlikely that this scenario will be relevant to the KPI pathway calculations. For our iteration of the process, it was considered together with the department and

825 found to be non-applicable. For completeness, we describe it below.

These are endpoints containing units that were identified as being non-KPI criterion non-compliant at some stage of interaction. Effort was expended to rectify the noncompliance, but the action required could potentially change the compliance of the

- 830 unit with respect to the criterion. As an example, say that 'insect A' is in the KPI criterion and 'insect B' is in the non-KPI criterion. A unit is identified as containing insect B, and sent for a fumigation, which also happens to kill insect A. The unit is released without the fact that it contained insect A upon entry ever being discovered (i.e. release assuming compliant with both criterion and non-KPI criterion).
- 835 In this case, the compliance status has been changed as a result of an action against the non-KPI criterion. Note that this only includes units that were never found to be

non-compliant with respect to the criterion, and hence, under the green/blue/red paradigm, fall into green endpoints.

- 840 This is an issue for KPI calculation because the outgoing compliance rate for these units is higher than the incoming compliance rate. In this case, surveys should be done on the endpoint, but also at the point just before the action that might affect compliance is conducted. For the AC, the endpoint should be treated as a green endpoint as usual, while, for the RC, the endpoint should be counted as a green
- 845 endpoint but using the surveys conducted prior to treatment. For NCE and hit rate calculations, the treatment will depend on whether the node for which the KPIs are being calculated is before or after treatment. If it is before, the pre-treatment survey should be used, while for those occurring afterward, the endpoint survey information should be used.

850

### <span id="page-53-0"></span>**Appendix B: Confidence Intervals**

#### **Approaching Compliance**

855 Treating seizures and volumes as known constants, and leakage as an unknown random variable, the variance of AC can be formulated as follows

$$
Var(\widehat{AC}) = Var\left(1 - \frac{S + \widehat{L} - \widehat{o}}{V}\right)
$$

$$
= \frac{1}{V^2}Var(\widehat{L} - \widehat{o})
$$

$$
= \frac{1}{V^2}Var\left(\sum_g V_i\widehat{l}_i\right)
$$

860 An estimate for this variance is

$$
\hat{\sigma}_{\widehat{AC}}^2 = \frac{1}{V^2} \sum_g V_i^2 \widehat{Var}(\hat{l}_i)
$$

where the  $\widehat{Var}(\hat{l}_i)$  are estimates calculated using the Wilson variance approximation as described in CEBRA report 1301B:

$$
\widehat{Var}(\hat{l}_i) = \left(1 + \frac{z_{\alpha}^2}{n_i}\right)^{-2} \left(\frac{1}{n_i}\hat{l}_i(1 - \hat{l}_i) + \frac{z_{\alpha}^2}{4n_i^2}\right)
$$

865 where

$$
\hat{l}_i = \frac{\text{survey selected endpoint } i}{\text{Butvey leaked endpoint } i} = \frac{x_i}{n_i} \text{ and}
$$

 $z_\alpha$  is the  $1 - \frac{\alpha}{2}$  $\frac{u}{2}$  percentile for the standard normal distribution.

The Wilson variance for  $Var(\hat{l}_i)$  will be used throughout for variance calculations. 870 The confidence interval for AC is then calculated as:

$$
\widehat{AC}\pm z_\alpha\widehat{\sigma}_{\widehat{AC}}
$$

It is possible that, occasionally, the confidence interval values calculated using this method fall outside the limit [0,1]. In this case, the confidence intervals should be 875 truncated to these values.

#### **No surveys in some endpoints**

In the event that one or more green endpoints have no surveys, there are several options. One method could be to extend the period of time under consideration 880 until surveys in all green endpoints are included in the data.

Another method is to extrapolate the leakage rate from historical data or using expert opinion. If not much confidence is attached to the extrapolation, use a small

survey volume to reflect this. Alternatively, if the user has confidence in the 885 extrapolated leakage rate, larger survey volumes may be attached.

For the AC leakage, we advocate using an adjusted estimate for the number leaked that is based on a weighted average leakage rate that is calculated across the other green endpoints. So, the estimate for the number leaked (excluding the overlap) 890 becomes:

$$
\hat{L} - \hat{o} = \sum_{g} V_i \hat{l}_i
$$
\n
$$
\approx \sum_{g_l} V_i \hat{l}_i + \left(\sum_{g_{nl}} V_i\right) \times \left(\frac{\sum_{g_l} V_i \hat{l}_i}{\sum_{g_l} V_i}\right)
$$
\n
$$
= \sum_{g_l} V_i \hat{l}_i + \left(\sum_{g_l} V_i \hat{l}_i\right) \times \left(\frac{\sum_{g_{nl}} V_i}{\sum_{g_l} V_i}\right)
$$
\n
$$
= \sum_{g_l} V_i \hat{l}_i \left(1 + \frac{\sum_{g_{nl}} V_i}{\sum_{g_l} V_i}\right)
$$

where

 $g_l$  denotes the subset of green endpoints where at least one endpoint survey has been conducted, and

895  $g_{nl}$  denotes the subset of green endpoints where no endpoint surveys have been conducted.

The formula for the point estimate for the AC then stays the same. While we allow the assumption that green endpoints have similar leakage rates, in order to present 900 suitably conservative interval estimates, we add complete uncertainty to these assumptions. That is, we let the leakage contribution of the endpoints that have unknown leakage range from 0 to all units leaked  $(\sum_{q_{nl}} V_i)$ .

Incorporating this assumption, the confidence interval for the AC becomes:

905

$$
\left(1-\frac{S+\sum_{g_l}V_i\hat{l}_i+\sum_{g_{nl}}V_i}{V}-z_\alpha\hat{\tau}_{\widehat{A}\widehat{C}},1-\frac{S+\sum_{g_l}V_i\hat{l}_i}{V}+z_\alpha\hat{\tau}_{\widehat{A}\widehat{C}}\right)
$$

where

$$
\hat{\tau}_{\widehat{AC}}^2 = \frac{1}{V^2} \sum_{g_l} V_i^2 \widehat{Var}(\hat{l}_i).
$$

910 If a pathway has no surveys in any green endpoints, there's no clear way to get an estimate for the leakage and hence to calculate a point estimate for AC. As long as seizure information is available, we can still have an upper bound for the AC, equal to 1  $-\frac{S}{V}$  $\frac{5}{V}$ , but leakage information is required to get a more accurate bound.

#### 915 **Residual Compliance**

The variance of RC can be formulated as follows:

$$
Var(\widehat{RC}) = Var\left(1 - \frac{\widehat{L}}{V - \sum_{r} V_{i}}\right)
$$

$$
= \frac{1}{(V - \sum_{r} V_{i})^{2}} Var\left(\sum_{gb} V_{i} \widehat{l}_{i}\right)
$$

920 This can be estimated by:

$$
\hat{\sigma}_{\widehat{RC}}^2 = \frac{1}{(V - \sum_r V_i)^2} \sum_{gb} V_i^2 \widehat{Var}(\hat{l}_i)
$$

The confidence interval for RC is then calculated as:

$$
\widehat{RC}\pm z_\alpha\hat{\sigma}_{\widehat{RC}}
$$

925

Occasionally, the confidence interval values calculated using this method fall outside the limit [0,1]. In this case, the confidence intervals should be truncated to these values.

#### 930 **No surveys in some endpoints**

In the event that one or more green or blue endpoints have no surveys, again, the time frame over which the KPIs are being calculated should be extended. If this does not solve the issue, we advocate using an adjusted estimate for the number leaked that is based on a weighted average leakage rate calculated across the other green 935 endpoints (to estimate the leakage in the unsurveyed green endpoint/s) and blue endpoints (to estimate the leakage in the unsurveyed blue endpoint/s). So, the estimate for the number leaked becomes:

$$
\hat{L} = \sum_{gb} V_i \hat{l}_i
$$
\n
$$
\approx \sum_{g_l} V_i \hat{l}_i + \sum_{g_{nl}} V_i \left( \frac{\sum_{g_l} V_i \hat{l}_i}{\sum_{g_l} V_i} \right) + \sum_{b_l} V_i \hat{l}_i + \sum_{h_{nl}} V_i \left( \frac{\sum_{b_l} V_i \hat{l}_i}{\sum_{b_l} V_i} \right)
$$
\n
$$
= \sum_{g_l} V_i \hat{l}_i \left( 1 + \frac{\sum_{g_{nl}} V_i}{\sum_{g_l} V_i} \right) + \sum_{b_l} V_i \hat{l}_i \left( 1 + \frac{\sum_{h_{nl}} V_i}{\sum_{b_l} \mathbb{E}_i} \right)
$$

940 where

 $b<sub>l</sub>$  denotes the subset of blue endpoints where at least one endpoint survey has been conducted, and

 $b_{nl}$  denotes the subset of blue endpoints where no endpoint surveys have been conducted.

945

The formula for the point estimate for the RC then stays the same (but uses the new definition for  $\hat{L}$ ). While we allow the assumption that all green and all blue endpoints have similar leakage rates, in order to present suitably conservative interval estimates, we add complete uncertainty to these assumptions. That is, we let the 950 leakage contribution of the endpoints that have unknown leakage range from 0 to all

units leaked  $(\sum_{a_{nl}b_{nl}}V_i)$ .

Incorporating this assumption into the lower and upper endpoints, we adjust the variance to:

$$
\hat{\tau}_{\widehat{RC}}^2 = \frac{1}{V^2} \sum_{g_{bl}} V_i^2 \widehat{Var}(\hat{l}_i)
$$

955 and the endpoints become:

$$
\left(1-\frac{\sum_{g_l b_l} V_i \hat{l}_i + \sum_{g_{nl} b_{nl}} V_i}{V} - z_\alpha \hat{\tau}_{\widehat{RC}}, 1-\frac{\sum_{g_l b_l} V_i \hat{l}_i}{V} + z_\alpha \hat{\tau}_{\widehat{RC}}\right)
$$

If a pathway has no surveys in any green and/or blue endpoints, it is impossible to get an estimate for the leakage and hence to calculate a point estimate for RC.

960

#### **NCE screening**

The confidence interval for this proportion is more complicated than those for the other KPIs, as both the numerator and denominator have random terms in them. To get around this, we use an approximation.

965

Note that  ${g}_{\theta+}$  =  ${g}_{\theta}$   $\cup$   ${g}_{\theta>}$ . That is, the set of all green endpoints that come off some node  $\theta$  is the same as the set of green endpoints that lead directly from  $\theta$ combined with all the green endpoints that come from passing through at least one other node before reaching an endpoint. The same relationship holds if we replace g 970 with any other combination of g, r and b. From this, we get:

$$
\sum_{g_{\theta+}} V_i l_i = \sum_{g_{\theta>}} V_i l_i + \sum_{g_{\theta}} V_i l_i
$$

so

$$
NCE_{screen}(\theta) = \frac{\sum_{br>\theta} V_i + \sum_{g>\theta} V_i l_i}{\sum_{br>\theta} V_i + \sum_{g>\theta} V_i l_i + \sum_{g_\theta} V_i l_i}
$$

$$
= \frac{x}{x+y}
$$
where

975

$$
x = \sum_{br>\theta} V_i + \sum_{g>\theta} V_i l_i
$$

$$
y = \sum_{g_{\theta}} V_i l_i
$$

There are a number of methods for variance calculation, including the direct, delta and Fieller methods (Fieller, 1940).

#### 980 **Direct method**

The direct variance method is described in ACERA paper 1101D. As shown earlier, the NCE of screening can be reformulated as follows:

$$
NCE_{screen} = \frac{x}{x+y}
$$
  
where  

$$
x = \sum_{br > \theta} V_i + \sum_{g > \theta} V_i l_i
$$

$$
y = \sum_{g_{\theta}}^{br > \theta} V_i l_i
$$

985

In the methodology of 1101D,  $\sum_{br_{>0}}V_i=b_i$  ,  $\sum_{g_{>0}}V_il_i=l_i$  and  $\sum_{g_{\theta}}V_il_i=l_r$ .

We assume that x and y are independent. Also, under the central limit theorem, x and y are normally distributed (these are weighted sums of leakage point estimates 990 for different end points).

Letting  $e = \frac{x}{x+1}$  $\frac{x}{x+y'}$ , we get:  $x(1 - e) - ye = 0$ 

We consider the random variable  $x(1 - e) - ye$ . Conditioned on e (i.e. treating e as 995 a constant),

$$
x(1-e) - ye \sim N(\mu_x(1-e) - \mu_y e, \sigma_x^2(1-e)^2 + \sigma_y^2 e^2)
$$

Constructing a  $(1 - \alpha)$ % confidence interval gives the formula:

$$
\frac{\bar{x}(1-e)-\bar{y}e}{\sqrt{\hat{\sigma}_x^2(1-e)^2+\hat{\sigma}_y^2e^2}}\approx \pm z_\alpha
$$

1000 where

$$
\hat{\sigma}_x^2 = Var\left(\sum_{g>\theta} V_i \hat{l}_i\right) = \sum_{g>\theta} V_i^2 Var(\hat{l}_i)
$$

$$
\hat{\sigma}_y^2 = Var\left(\sum_{g_\theta} V_i \hat{l}_i\right) = \sum_{g\theta} V_i^2 Var(\hat{l}_i)
$$

$$
\bar{x} = \sum_{br > \theta} V_i + \sum_{g > \theta} V_i \hat{l}_i
$$

$$
\bar{y} = \sum_{g_{\theta}}^{br > \theta} V_i \hat{l}_i
$$

Squaring both sides and rearranging leads to a quadratic equation in  $r=\frac{1-e}{a}$  $\frac{c}{e}$ . The

solutions for *r* are 
$$
\frac{\bar{x}\bar{y}\pm z_{\alpha}\sqrt{\bar{y}^2\hat{\sigma}_x^2+\bar{x}^2\hat{\sigma}_y^2-z_{\alpha}^2\hat{\sigma}_x^2\hat{\sigma}_y^2}}{\bar{x}^2-z_{\alpha}^2\hat{\sigma}_x}.
$$

These can be back transformed to get an interval for e, using the fact that  $e = \frac{1}{1 + \epsilon}$ 1005 These can be back transformed to get an interval for *e*, using the fact that  $e = \frac{1}{1+r}$ .

#### **Delta method**

The delta method, also described in ACERA paper 1101D, expresses the NCE of screening as a function of a ratio of two independent random variables, to which we

can apply a Taylor series approximation. Note that  $NCE_{screen}(\theta) = \frac{x}{x+1}$ 1010 can apply a Taylor series approximation. Note that  $NCE_{screen}(\theta) = \frac{x}{x+y}$  can be formulated as  $NCE_{screen}(\theta) = \frac{1}{1+\epsilon}$  $1+\frac{y}{x}$  $\boldsymbol{\chi}$  $=\frac{1}{1}$  $\frac{1}{1+r'}$ , where  $r = \frac{y}{x}$  $\frac{y}{x}$  is the ratio of two independent random variables.

The idea behind the delta method is to estimate a standard error for  $r$ , and, 1015 assuming the sampling distribution for this statistic is approximately normal, build a confidence interval for  $r$ . This interval is then back-transformed to get an interval for the  $NCE_{screen}(\theta)$  by using the relationship  $NCE_{screen}(\theta) = \frac{1}{1+\epsilon}$  $\frac{1}{1+r}$ .

A Taylor's series expansion is applied to the ratio  $\frac{y}{x}$  to get the standard error for  $r$ . 1020 After simplifying, we get to the following formula:

$$
\hat{\sigma}_{\hat{r}} = \hat{r} \sqrt{\frac{\hat{\sigma}_y}{y^2} + \frac{\hat{\sigma}_x}{x^2}}
$$

So, the interval for  $NCE_{screen}$  under this method is:

$$
\left(\frac{1}{1+\hat{r}+z_{\alpha}\hat{\sigma}_{\hat{r}}},\frac{1}{1+\hat{r}-z_{\alpha}\hat{\sigma}_{\hat{r}}}\right)
$$

#### **Fieller's method**

Fieller's theorem allows for the calculation of a confidence interval for the ratio of 1025 two means. In this case, we let  $NCE_{screen} = -\frac{\widehat{\psi}}{\widehat{\beta}} = \gamma$ .

If  $\hat{\psi}$  and  $\hat{\beta}$  have a bivariate normal distribution with variance-covariance matrix given by:  $\begin{bmatrix} \dot{v}_{11} & v_{12} \\ v_{11} & v_{12} \end{bmatrix}$  $\begin{bmatrix} v_{11} & v_{12} \\ v_{12} & v_{22} \end{bmatrix}$ 

1030

then  $\hat{\psi} + \gamma \hat{\beta} \sim N(0, \sigma^2)$  where

$$
\sigma^2 = v_{11} + 2\gamma v_{12} + \gamma^2 v_{22}
$$

Given that  $Z = \frac{\widehat{\psi} + \gamma \widehat{\beta}}{\sigma}$  $\frac{TP}{\sigma}$  is a standard normal random variable, its square is a chisquared random variable with 1 degree of freedom. Using the quadratic formula to 1035 solve the inequality

$$
\frac{(\hat{\psi} + \gamma \hat{\beta})^2}{v_{11} + 2\gamma v_{12} + \gamma^2 v_{22}} < z_\alpha^2
$$

for  $\gamma$ , gives the Fieller interval:

$$
\hat{y} + \left(\frac{k}{1-k}\right)\left(\hat{y} + \frac{v_{12}}{v_{22}}\right) \pm \frac{z_{\alpha}}{\hat{\beta}(1-\mathbb{Z})} \sqrt{\left(v_{11} + 2\hat{y}v_{12} + \hat{y}^2v_{22} - k\left(v_{11} - \frac{v_{12}^2}{v_{22}}\right)\right)}
$$
\nwhere

1040

$$
k=\frac{z_{\alpha}^2v_{22}}{\hat{\beta}^2}.
$$

#### **Comparison**

Following the recommendation in ACERA report 1101D, the method we recommend 1045 is the direct method.

The difference between the Fieller and the direct methods is that the expansion used in the direct method makes more efficient use of the data. Fieller's method implements variances and covariances of x and  $x + y$ , so, in effect, it double counts 1050 the variation in x.

The normal approximation to the binomial is used for the variance estimate for the calculation by the delta and Fieller's methods. Hence it is not surprising that these methods do not perform well for small sample sizes and extreme proportions.

### 1055

Nonetheless, all three methods were considered and tested on simulated data for the air cargo pathway. They were found to produce very similar intervals.

Applying the direct method for the calculation of the intervals for screening NCEs, 1060 the resulting interval is: 1

$$
\frac{1}{1+\frac{\bar{x}\bar{y}\mp z_{\alpha}\sqrt{\bar{y}^{2}\hat{\sigma}_{x}^{2}+\bar{x}^{2}\hat{\sigma}_{y}^{2}-z_{\alpha}^{2}\hat{\sigma}_{x}^{2}\hat{\sigma}_{y}^{2}}{\bar{x}^{2}-z_{\alpha}^{2}\hat{\sigma}_{x}}
$$

where

$$
\hat{\sigma}_x^2 = Var\left(\sum_{g>\theta} V_i \hat{l}_i\right) = \sum_{g>\theta} V_i^2 Var(\hat{l}_i)
$$

$$
\hat{\sigma}_y^2 = Var\left(\sum_{g_\theta} V_i \hat{l}_i\right) = \sum_{g\theta} V_i^2 Var(\hat{l}_i)
$$

$$
\bar{x} = \sum_{\substack{br > \theta \\ \bar{y} = \sum_{g_{\theta}} V_i \hat{l}_i}} V_i + \sum_{g > \theta} V_i \hat{l}_i
$$

### **NCE inspection**

For the NCE for inspection

1065

$$
NCE_{inspect}(\theta) = \frac{\sum_{r_{\theta}} V_i + \sum_{b_{\theta}} V_i (1 - l_i)}{\sum_{br_{\theta}} V_{\mathbb{E}} + \sum_{g_{\theta}} V_i l_i}
$$

$$
= \frac{x}{y}
$$
where
$$
x = \sum_{r_{\theta}} V_i + \sum_{b_{\theta}} V_i (1 - l_i)
$$

$$
y = \sum_{br_{\theta}}^{r_{\theta}} V_i + \sum_{g_{\theta}}^{b_{\theta}} V_i l_i
$$

Let us assume that the treatment methods are fairly good at rectifying KPI criterion 1070 non-compliance once it is identified, that is, that  $l_i$  is likely to be low in the blue endpoints, so *x* is close to constant. Using this assumption (without which, the interval becomes very complicated), we can get a variance estimate to calculate confidence intervals.

First, let  $f(y) = \frac{1}{y}$  $\frac{1}{y}$ (so  $f'(y) = -\frac{1}{y^2}$ 1075 First, let  $f(y) = \frac{1}{y}$  (so  $f'(y) = -\frac{1}{y^2}$ ) and apply a Taylor's series expansion. Note that on the second line we use the assumption that the variability of *x* is negligible.

$$
Var(NCE_{inspect}(\theta)) = Var\left(\frac{x}{y}\right)
$$
  
\n
$$
\approx x^2Var\left(\frac{1}{y}\right)
$$
  
\n
$$
\approx x^2Var(f(y))
$$
  
\n
$$
\approx x^2(f'(y))^2Var(y)
$$
  
\n
$$
\approx x^2\left(-\frac{1}{y^2}\right)^2Var\left(\sum_{g_\theta}V_i\hat{l}_i\right)
$$
  
\n
$$
\approx \left(\frac{x}{\mathbb{P}^2}\right)^2 \sum_{g_\theta} V_i^2 \widehat{Var}(\hat{l}_i)
$$

So:

$$
Var(NCE_{inspect}(\theta)) \approx \left(\frac{\bar{x}}{\bar{y}^2}\right)^2 \sum_{g_{\theta}} V_i^2 V \widehat{ar}(\hat{l}_i) = \widehat{\sigma}_{\overline{NCE}_{inspect}(\theta)}^2
$$

where

1080  $\bar{x} = \sum_{r_{\theta}} V_i + \sum_{b_{\theta}} V_i (1 - \hat{l}_i)$  $\bar{y} = \sum_{b r_{\theta}} V_i + \sum_{g_{\theta}} V_i \hat{l}_i$  and  $\widehat{Var}\left(\widehat{l}_i\right)$  are the Wilson variances as described in the AC interval calculation.

The confidence interval for the inspection NCE for  $\theta$  is then calculated as:

1085

 $\widehat{NCE}_{\text{inspect}}(\theta) \pm z_{\alpha} \widehat{\sigma}_{\widehat{NCE}_{\text{inspect}}(\theta)}$ 

Occasionally, the confidence interval values calculated using this method fall outside the limit [0,1]. In this case, the confidence intervals are truncated to these values.

#### 1090 **Hit rate**

In this case, the variability comes from the leakage terms in the numerator. To get CIs for hit rates, we use the following estimate for the variance of hit rate:

$$
Var(\widehat{hr}_{\theta}) = Var\left(\frac{\sum_{br_{\theta+}} V_i + \sum_{g_{\theta+}} V_i \hat{l}_i}{V_{\theta}}\right)
$$
  

$$
= \frac{1}{V_{\theta}^2} Var\left(\sum_{g_{\theta+}} V_i \hat{l}_i\right)
$$
  

$$
= \frac{1}{V_{\theta}^2} \sum_{g_{\theta+}} V_i^2 Var\left(\hat{l}_i\right)
$$
  

$$
\approx \frac{1}{V_{\theta}^2} \sum_{g_{\theta+}} V_i^2 \widehat{Var}\left(\hat{l}_i\right) = \widehat{\sigma}_{\widehat{hr}_{\theta}}^2
$$

1095 but where  $\widehat{Var}(\hat{l}_i)$  are the Wilson variances as described in the AC interval calculation. The confidence interval for the hit rate for the node  $\theta$  is then calculated as:

$$
\widehat{hr}_{\theta} \pm z_{\alpha} \widehat{\sigma}_{\widehat{hr}_{\theta}}
$$

Occasionally, the confidence interval values calculated using this method fall outside 1100 the limit [0,1]. In this case, the confidence intervals are truncated to these values.

# **Bibliography**

Robinson, A. & Cannon, R. (2011). DAFF Biosecurity Quarantine Operations Risk Return ACERA 1001 Study I Performance Indicators Report.

1105

Robinson, A. et al. (2012). ACERA 1101 Study D Adoption of meaningful performance indicators for quarantine inspection performance.

Chisholm, M., Hoffmann, M., Kueffer, A., Robinson, A., & Callis, S. (2015). CEBRA 1301B Analytical assessment of endpoint surveys.

1110 Fieller, E. (1940) The biological standardization of Insulin. *Supplement to the Journal of the Royal Statistical Society*

<http://www.ncbi.nlm.nih.gov/pmc/articles/PMC1274325/>

Schmidt, Mario (2006). Der Einsatz von Sankey-Diagrammen im

1115 Stoffstrommanagement, *Issue 124 of Beiträge der Hochschule Pforzheim*, Hochschule Pforzheim

### 1120 **Glossary**

**Approaching Compliance (AC)**: the proportion of units that are compliant with respect to the KPI criterion pre-interaction

**Flowchart**: A schematic diagram depicting the process of a group (of pathways)

1125

**Hit Rate (HR)**: the proportion of KPI criterion non-compliant units entering a specified node

**Interaction**: Any and all contact of the department with a pathway. Formerly, the 1130 word intervention was more commonly used

**KPI criterion**: A list of conditions against which the KPIs measure non-compliance

**Non-compliance Effectiveness (NCE)**: the sensitivity of a tool at identifying KPI 1135 criterion non-compliant units

**Non-KPI criterion**: A list of conditions not included in the KPI criterion but that a unit must be compliant with before being released

1140 **Process**: See 'interaction'

**Residual Compliance (RC)**: the proportion of released units that are compliant postinteraction

# 1145 **Acknowledgments**

CEBRA would like to thank Jose Arias, Natarsha Carney, Andrew Trainer and Emmanuel Esguerra for their assistance in creating the content for this report.